# **МИНИСТЕРСТВО ОБРАЗОВАНИЯ И НАУКИ РОССИЙСКОЙ ФЕДЕРАЦИИ**

## **Федеральное государственное бюджетное образовательное учреждение высшего образования**

«ТОМСКИЙ ГОСУДАРСТВЕННЫЙ УНИВЕРСИТЕТ СИСТЕМ УПРАВЛЕНИЯ И РАДИОЭЛЕКТРОНИКИ» (ТУСУР)

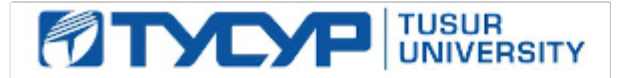

## УТВЕРЖДАЮ

Директор департамента образования

Документ подписан электронной подписью Сертификат: 1сбсfa0a-52a6-4f49-aef0-5584d3fd4820<br>Владелец: Троян Павел Ефимович Действителен: с 19.01.2016 по 16.09.2019

## РАБОЧАЯ ПРОГРАММА ДИСЦИПЛИНЫ

## **Проектирование микропроцессорных и компьютерных систем**

Уровень образования: **высшее образование - магистратура** Направление подготовки / специальность: **11.04.04 Электроника и наноэлектроника** Направленность (профиль) / специализация: **Промышленная электроника и микропроцессорная техника** Форма обучения: **очная** Факультет: **ФЭТ, Факультет электронной техники** Кафедра: **ПрЭ, Кафедра промышленной электроники** Курс: **1** Семестр: **1** Учебный план набора 2018 года

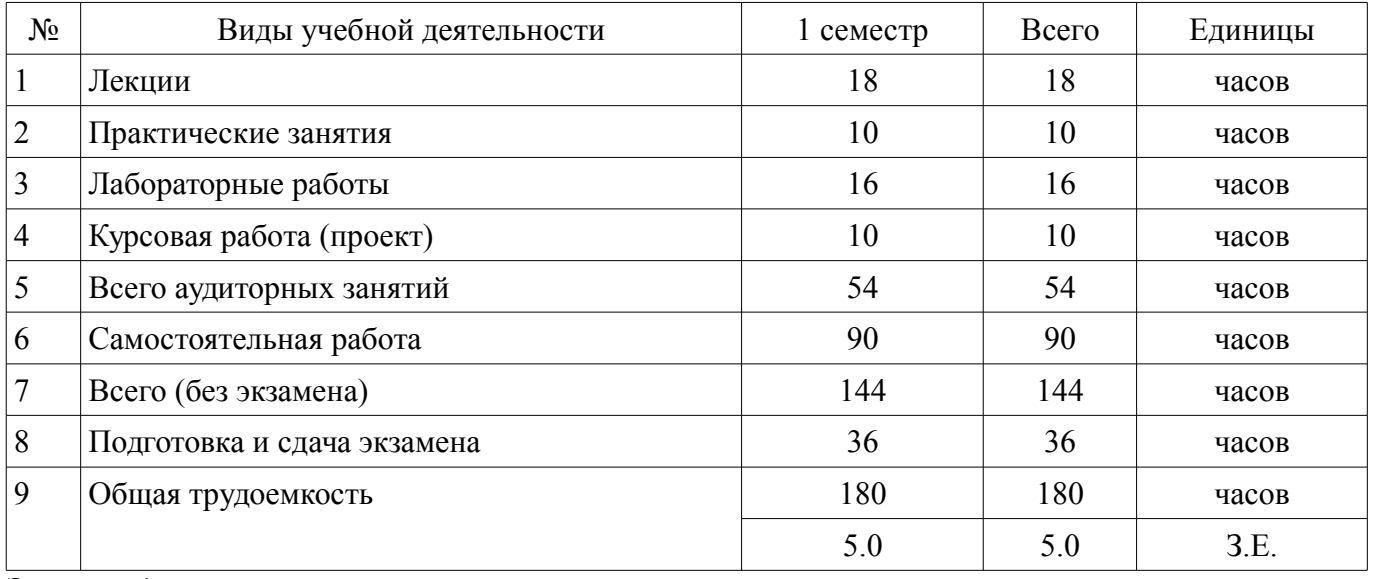

## Распределение рабочего времени

Экзамен: 1 семестр

Курсовая работа (проект): 1 семестр

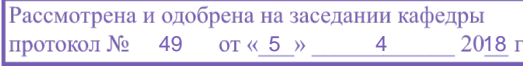

# ЛИСТ СОГЛАСОВАНИЯ

Рабочая программа дисциплины составлена с учетом требований федерального государственного образовательного стандарта высшего образования (ФГОС ВО) по направлению подготовки (специальности) 11.04.04 Электроника и наноэлектроника, утвержденного 30.10.2014 года, рассмотрена и одобрена на заседании кафедры ПрЭ «\_\_\_» \_\_\_\_\_\_\_\_\_\_ 20\_\_ года, протокол  $N_2$  .

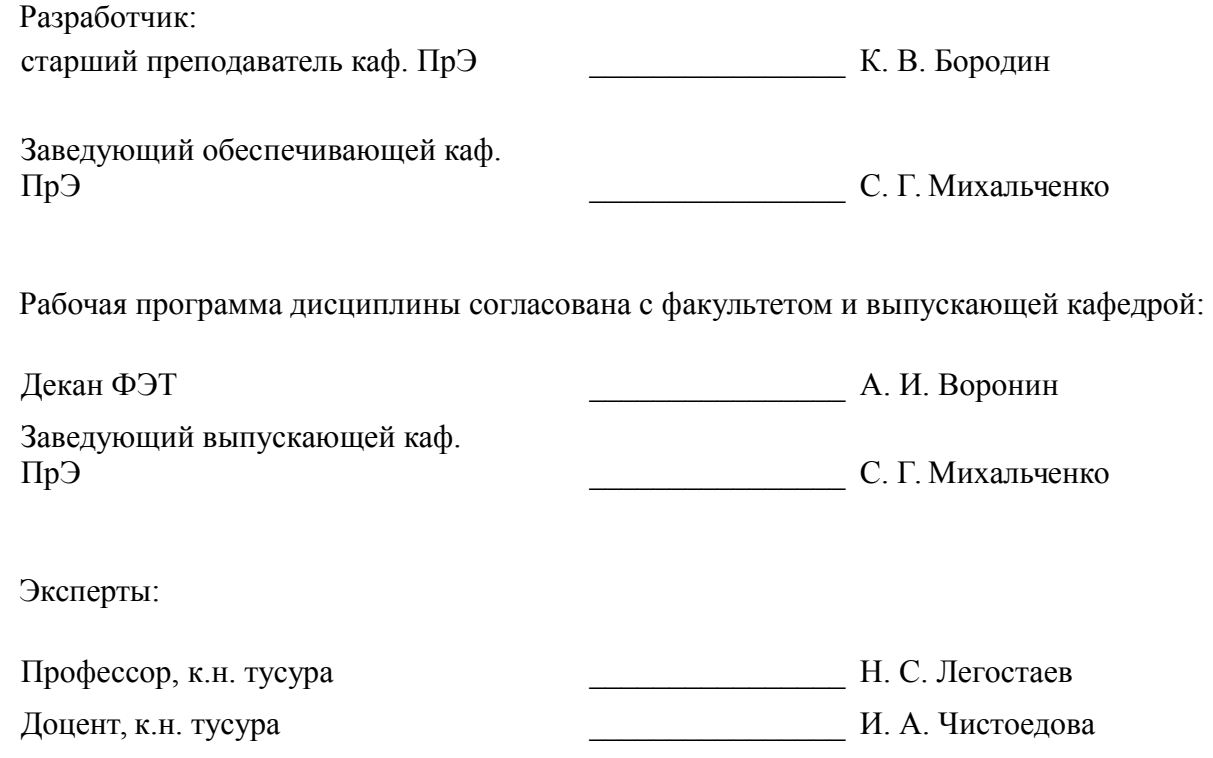

## 1.1. Цели дисциплины

Цели изменить удалить

Целью курса является изучение принципов построения и организации микропроцессорных систем (МПС), особенностей проектирования электронных систем управления на их основе и знакомство с отладочными средствами микропроцессорных устройств.

Развитие навыков определять цели, осуществлять постановку задач проектирования электронных приборов, схем и устройств различного функционального назначения, подготавливать технические задания на выполнение проектных работ.

Формирование способности проектировать устройства, приборы и системы электронной техники с учетом заданных требований, разрабатывать проектно-конструкторскую документацию в соответствии с методическими и нормативными требованиями

#### 1.2. Задачи дисциплины

иметь представление о классификации, возможностях и применениях микропроцессор- $$ ных устройств и систем, о средствах и способах автономной отладки аппаратурных средств (АС) и программных средств (ПС) МПС:

знать архитектуру и основные конфигурации микропроцессорных систем, особенности процесса интеграции АС и ПС МПС;

уметь проектировать микропроцессорные устройства и системы управления периферийными устройствами и получить навыки проведения комплексной отладки и тестирования МПС, разрабатывать и разводить многослойные печатные платы в системах сквозного проектирования.

## 2. Место дисциплины в структуре ОПОП

Дисциплина «Проектирование микропроцессорных и компьютерных систем» (Б1.В.ОД.4.1) относится к блоку 1 (вариативная часть).

Предшествующими дисциплинами, формирующими начальные знания, являются: Актуальные проблемы современной электроники и наноэлектроники, История и методология науки и техники в области электроники. Методы математического моделирования. Патентование научно-технических разработок.

Последующими дисциплинами являются: Иностранный язык - Английский, Компьютерные сети и системы. Компьютерные технологии в научных исследованиях. Научно-исследовательская работа (рассред.), Практика по получению первичных профессиональных умений и навыков, Преддипломная практика, Робототехника, САПР электронных схем, Философские основы естествознания, Электромагнитная совместимость электронных устройств.

## 3. Требования к результатам освоения дисциплины

Процесс изучения дисциплины направлен на формирование следующих компетенций:

ПК-7 готовностью определять цели, осуществлять постановку задач проектирования электронных приборов, схем и устройств различного функционального назначения, подготавливать технические задания на выполнение проектных работ;

- ПК-8 способностью проектировать устройства, приборы и системы электронной техники с учетом заданных требований;

ПК-9 способностью разрабатывать проектно-конструкторскую документацию в соответствии с методическими и нормативными требованиями;

В результате изучения лисциплины обучающийся должен:

знать архитектуру и основные конфигурации микропроцессорных систем, особенности процесса интеграции АС и ПС МПС, программные пакеты систем сквозного проектирования;

уметь проектировать микропроцессорные устройства, компьютерные системы и управления периферийными устройствами, разрабатывать, рисовать и разводить многослойные печатные платы<sup>.</sup>

владеть навыками проведения комплексной отладки и тестирования МПС и КС, а также программами сквозного проектирования и SCADA системами.

# 4. Объем дисциплины и виды учебной работы

Общая трудоемкость дисциплины составляет 5.0 зачетных единицы и представлена в таблице 4.1.

Таблица 4.1 - Трудоемкость дисциплины

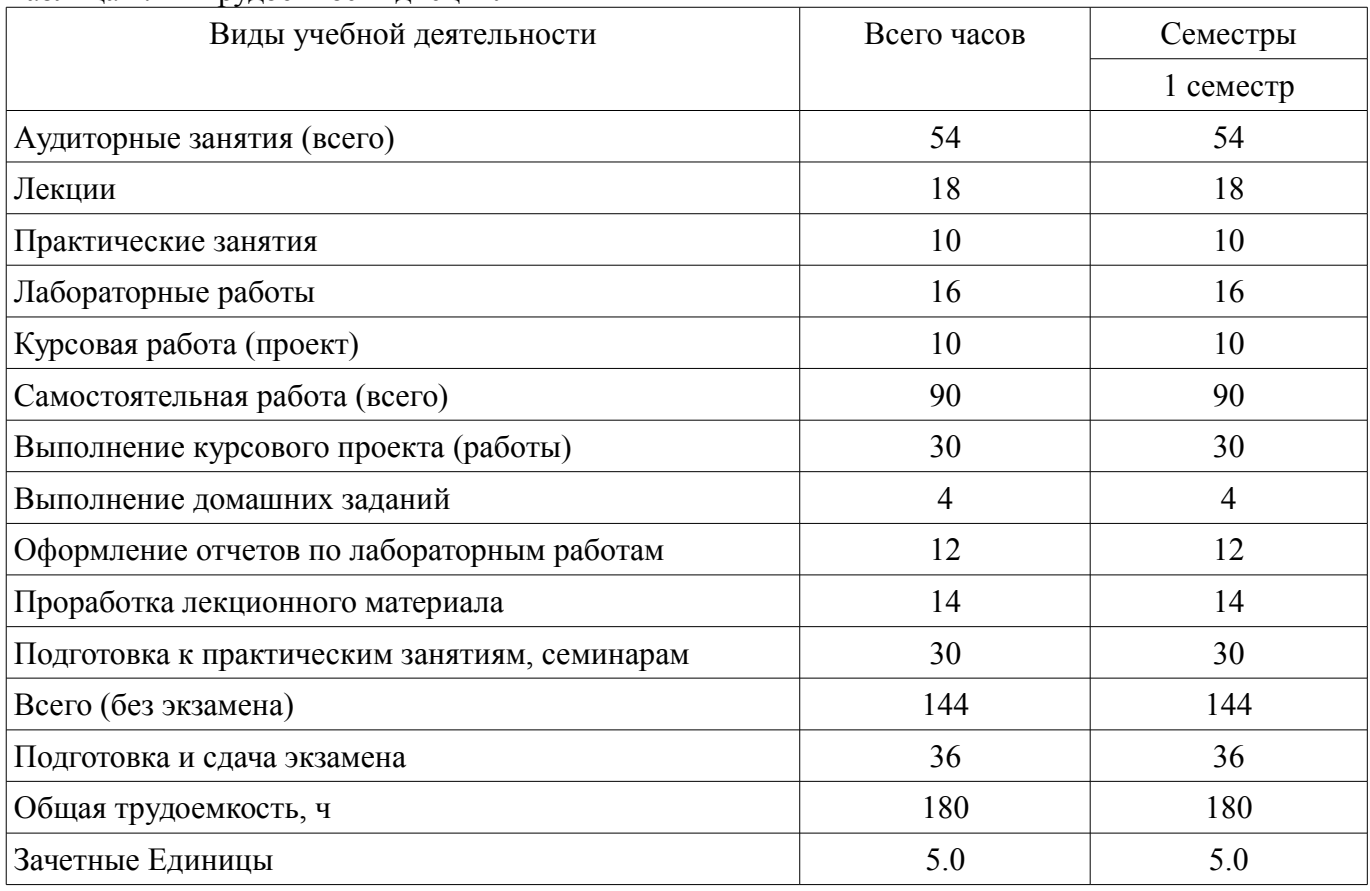

## 5. Содержание дисциплины

# 5.1. Разделы дисциплины и виды занятий

Разделы дисциплины и виды занятий приведены в таблице 5.1.  $\frac{1}{1}$ 

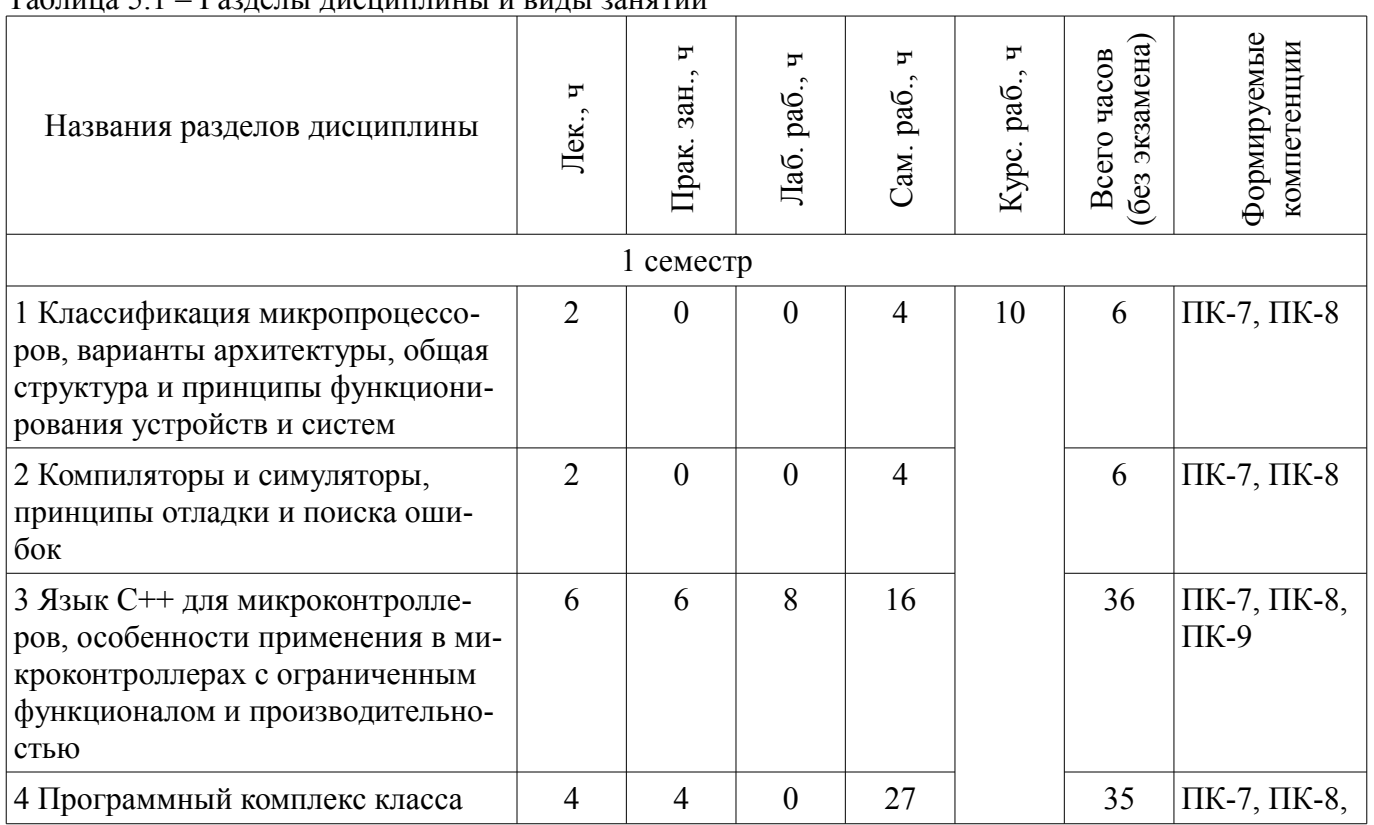

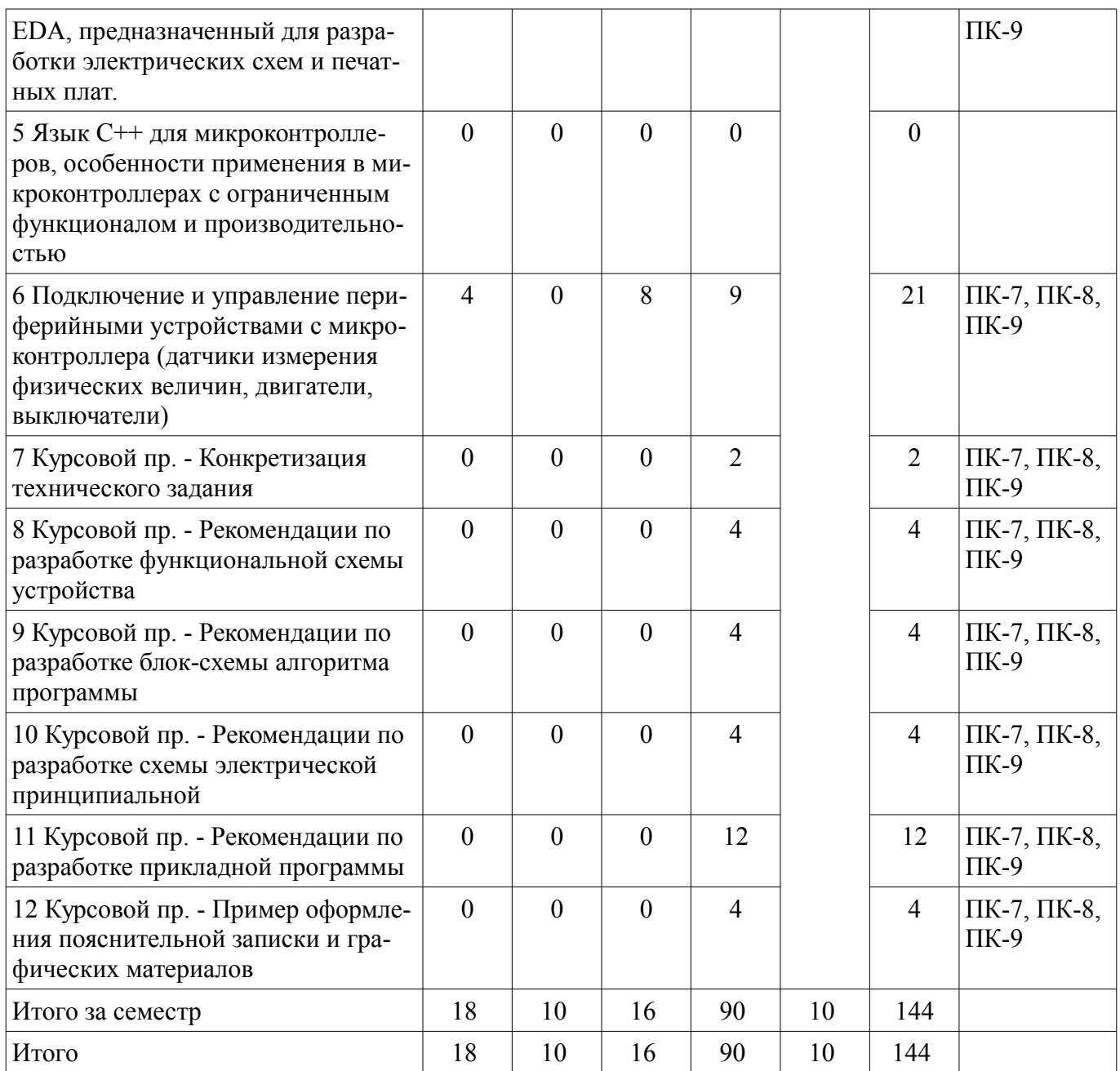

# **5.2. Содержание разделов дисциплины (по лекциям)**

Содержание разделов дисциплин (по лекциям) приведено в таблице 5.2. Таблица 5.2 – Содержание разделов дисциплин (по лекциям)

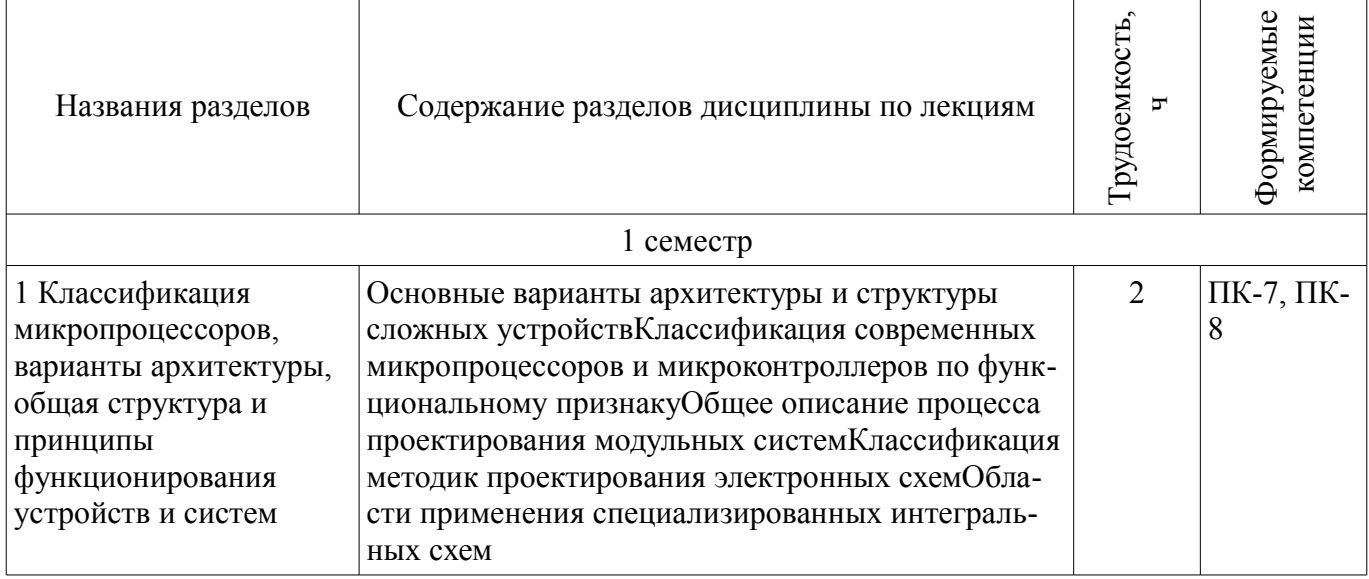

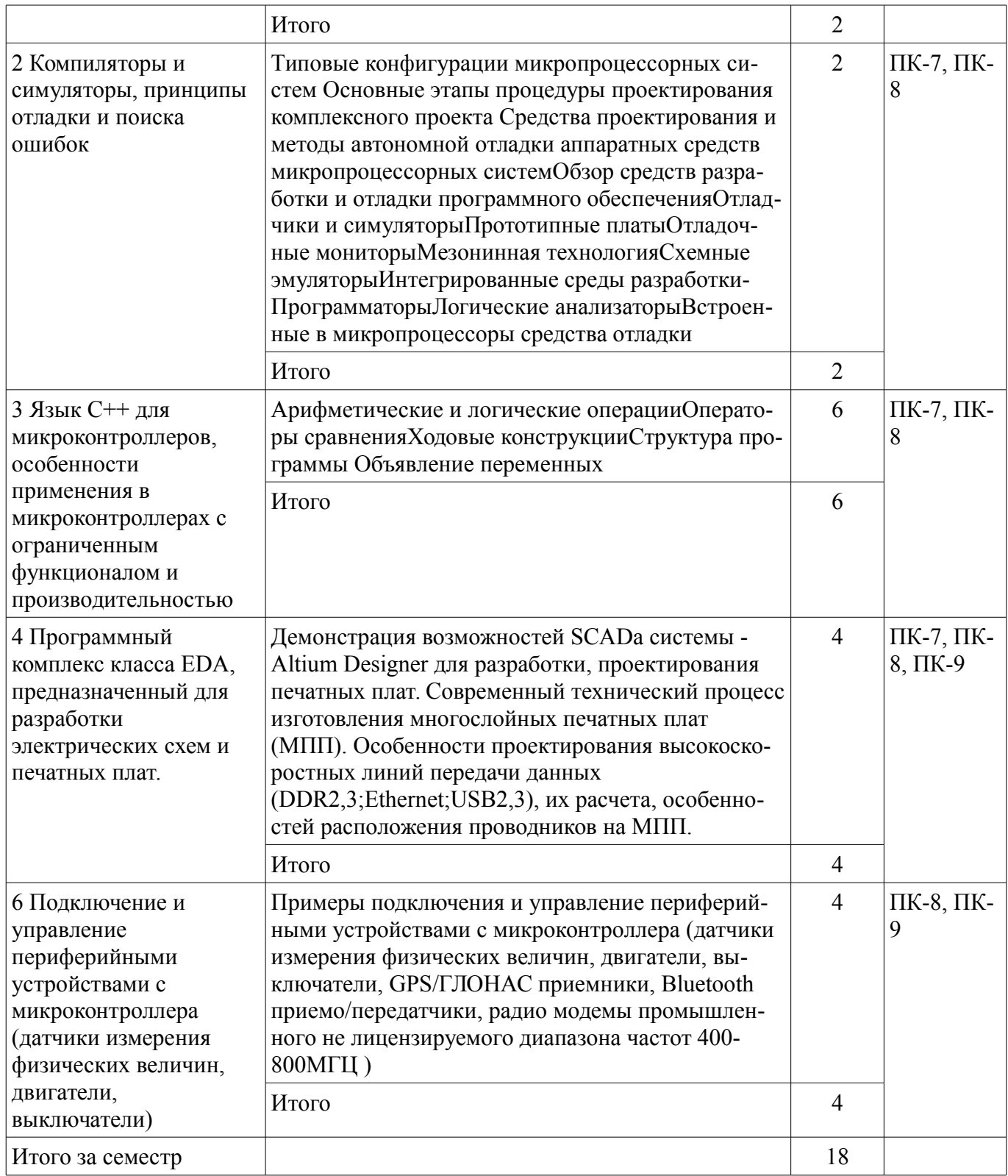

# 5.3. Разделы дисциплины и междисциплинарные связи с обеспечивающими (предыдущими) и обеспечиваемыми (последующими) дисциплинами

Разделы дисциплины и междисциплинарные связи с обеспечивающими (предыдущими) и обеспечиваемыми (последующими) дисциплинами представлены в таблице 5.3. Таблица 5.3 – Разделы дисциплины и междисциплинарные связи

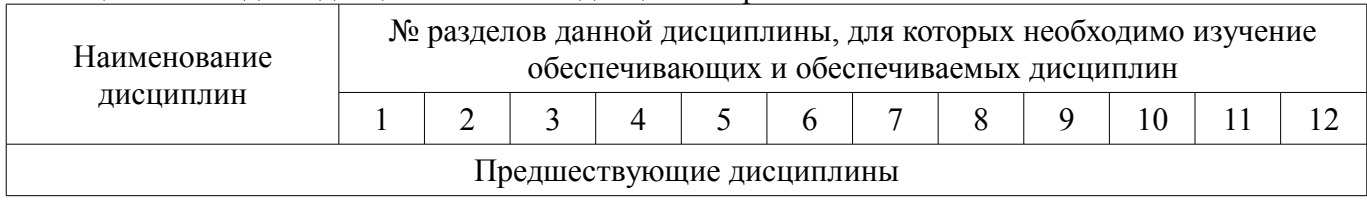

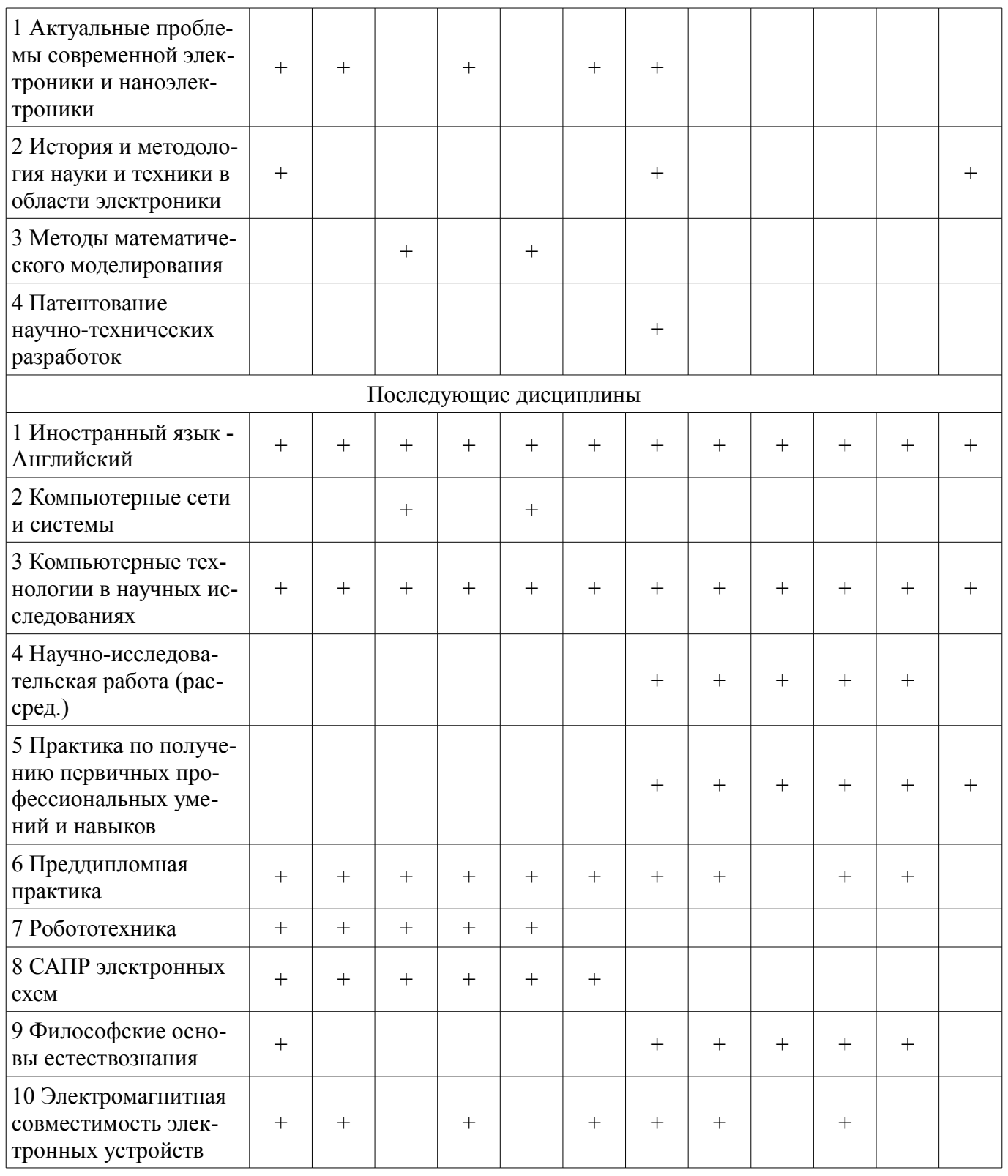

## 5.4. Соответствие компетенций, формируемых при изучении дисциплины, и видов занятий

Соответствие компетенций, формируемых при изучении дисциплины, и видов занятий представлено в таблице 5.4.

Таблица 5.4 - Соответствие компетенций, формируемых при изучении дисциплины, и видов занятий

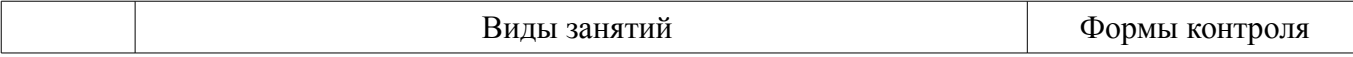

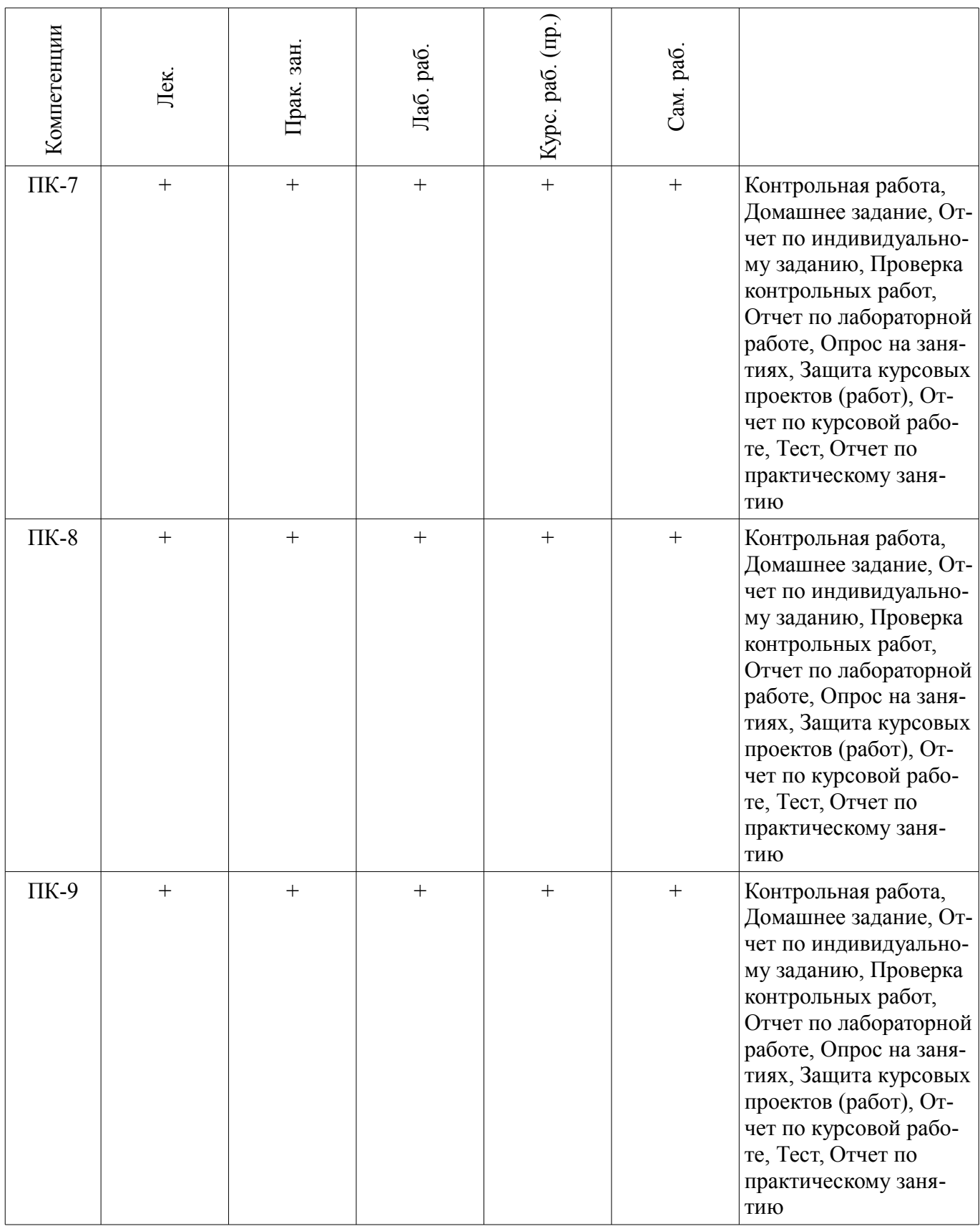

**6. Интерактивные методы и формы организации обучения**  Не предусмотрено РУП.

# **7. Лабораторные работы**

Наименование лабораторных работ приведено в таблице 7.1.

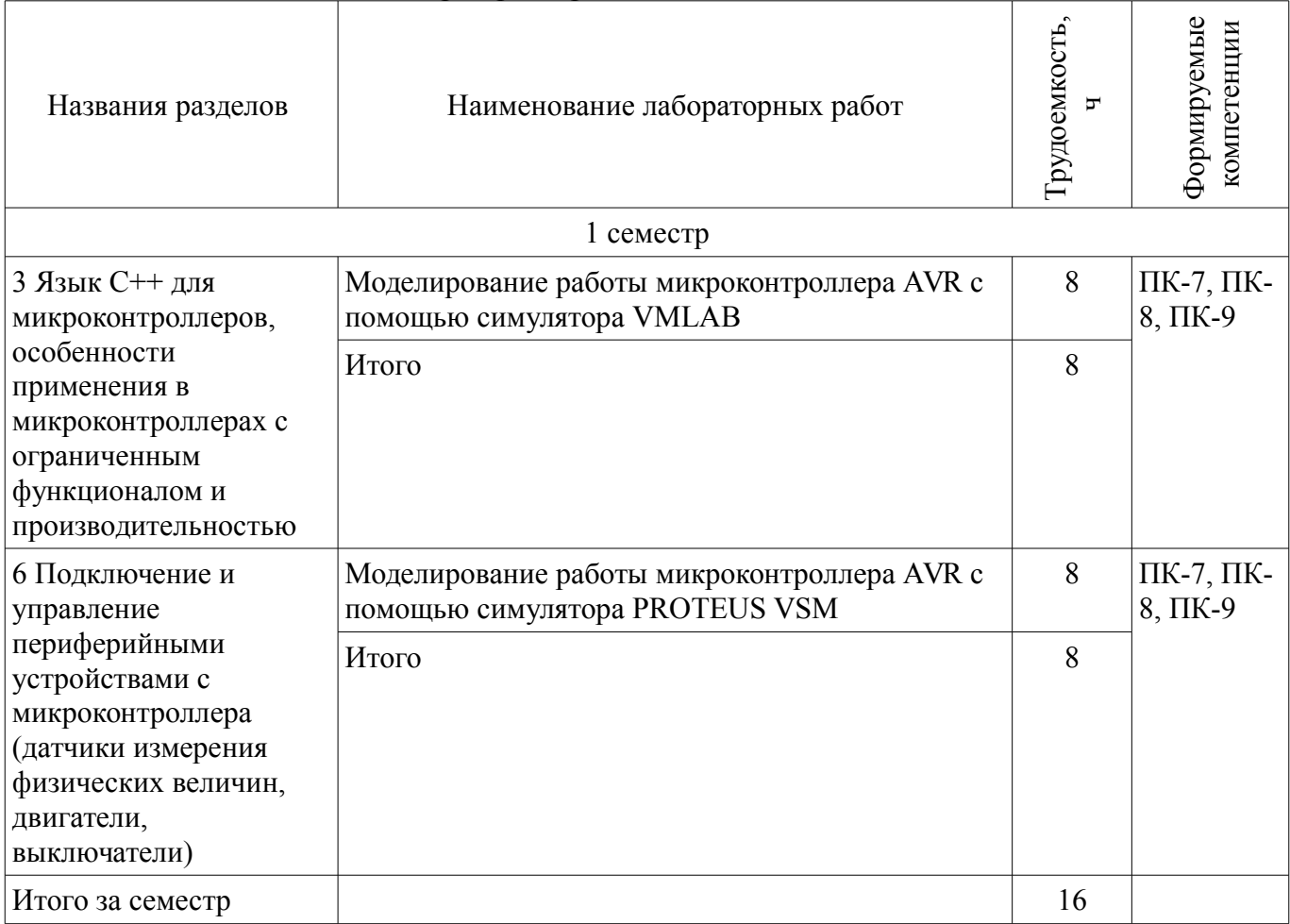

# **8. Практические занятия (семинары)**

Наименование практических занятий (семинаров) приведено в таблице 8.1. Таблица 8.1 – Наименование практических занятий (семинаров)

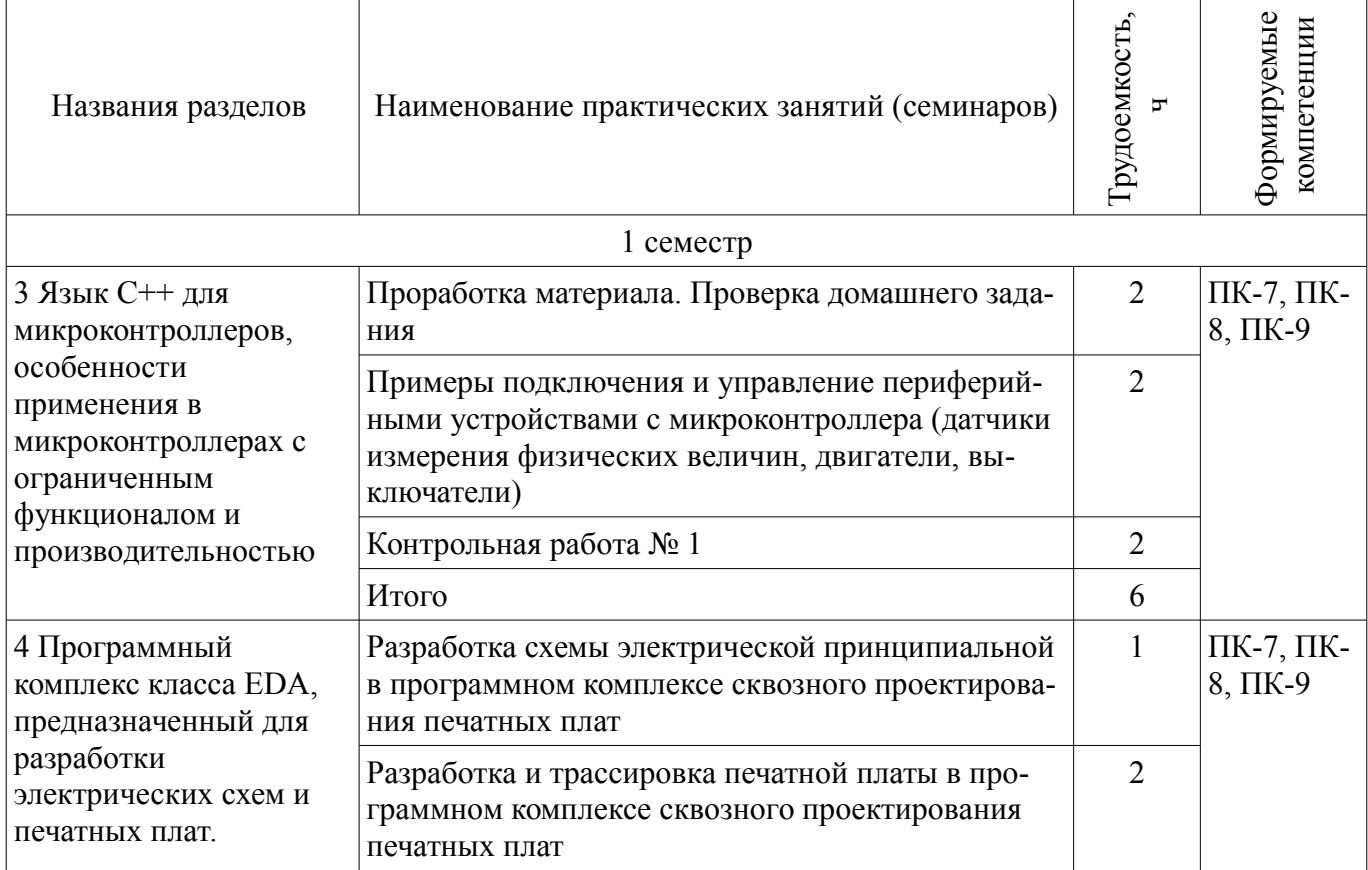

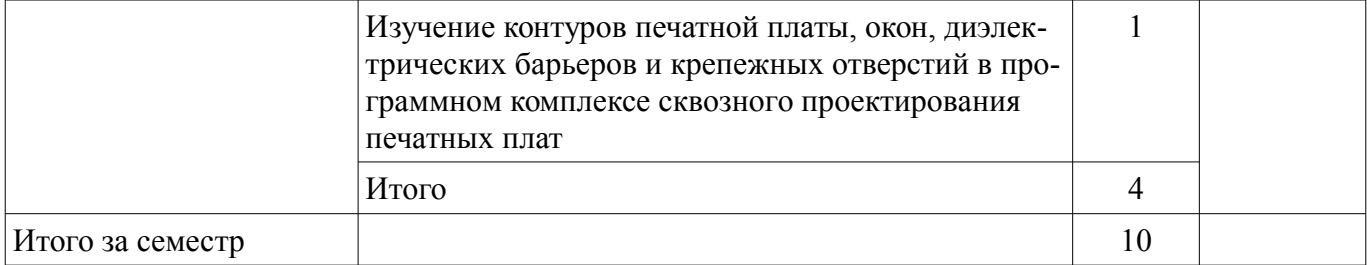

# **9. Самостоятельная работа**

Виды самостоятельной работы, трудоемкость и формируемые компетенции представлены в таблице 9.1.

Таблица 9.1 – Виды самостоятельной работы, трудоемкость и формируемые компетенции

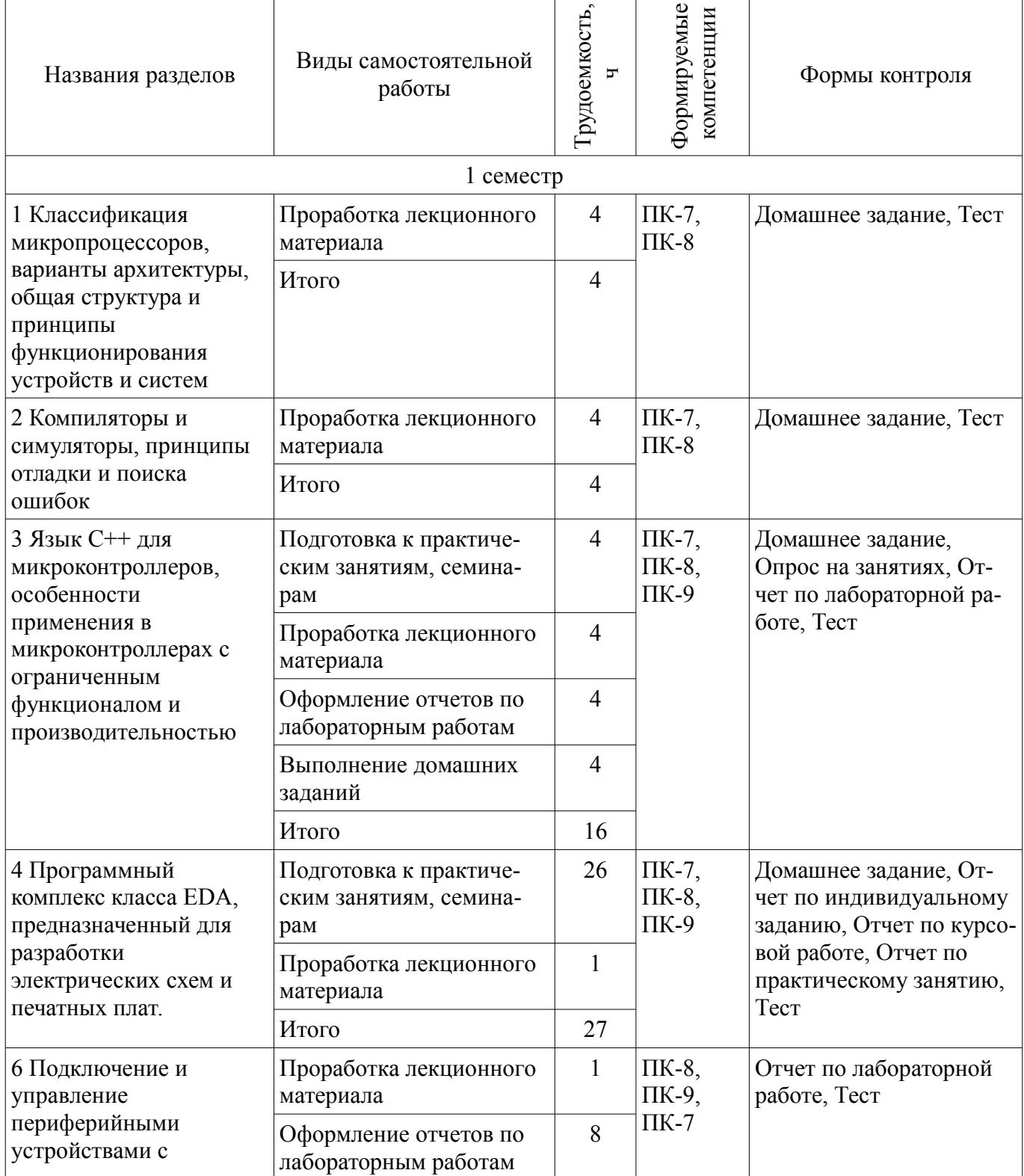

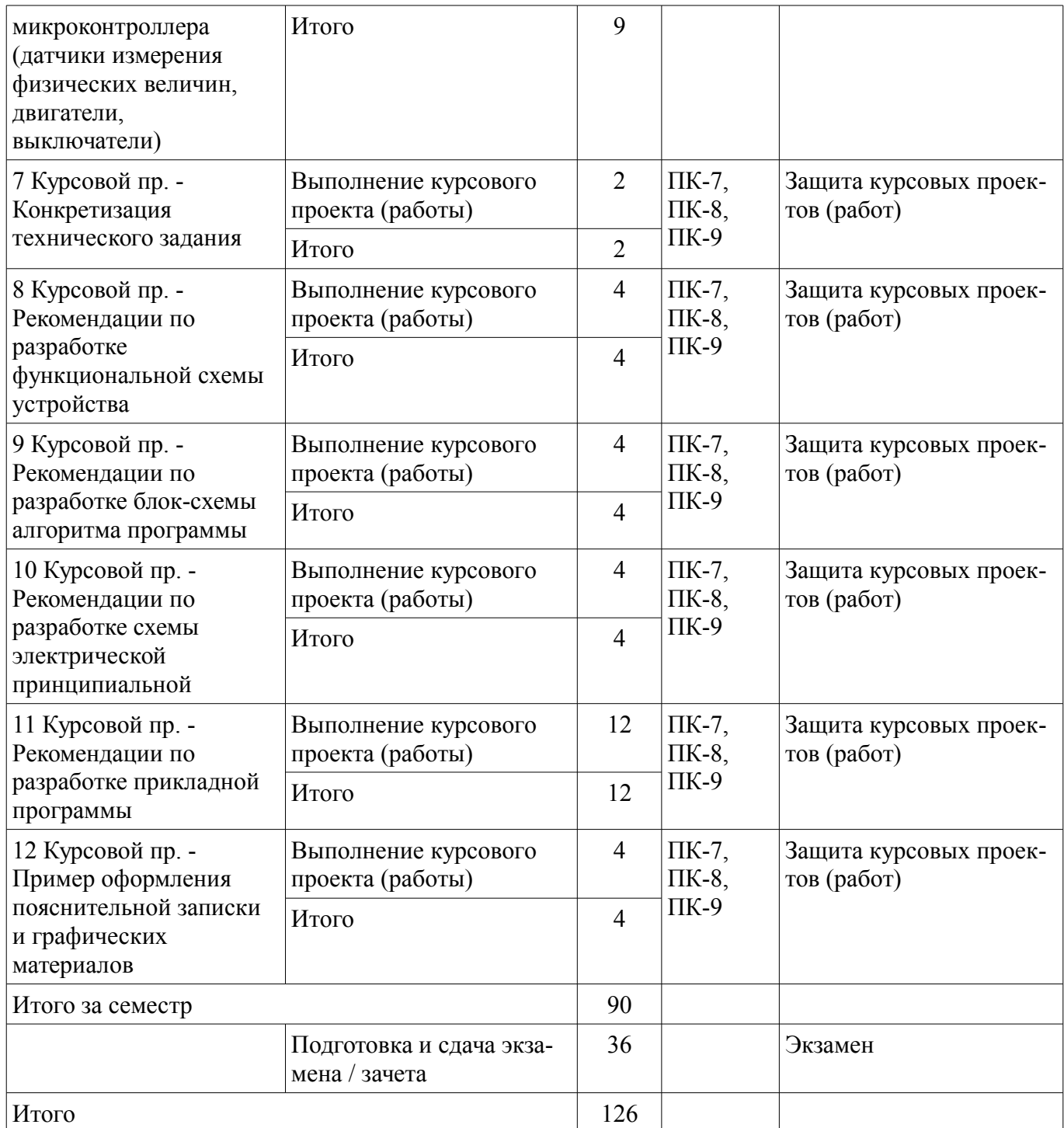

# **10. Курсовая работа (проект)**

Трудоемкость аудиторных занятий и формируемые компетенции в рамках выполнения курсовой работы (проекта) представлены таблице 10.1.

Таблица 10.1 – Трудоемкость аудиторных занятий и формируемые компетенции в рамках выполнения курсовой работы (проекта)

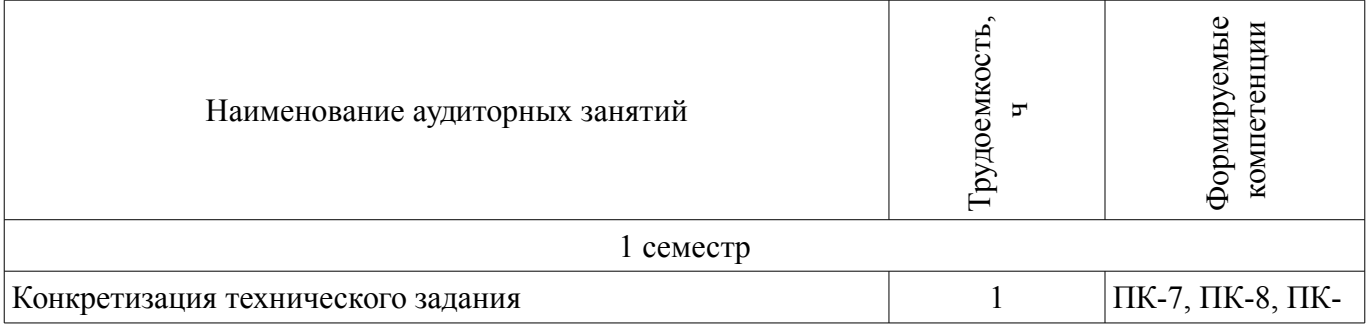

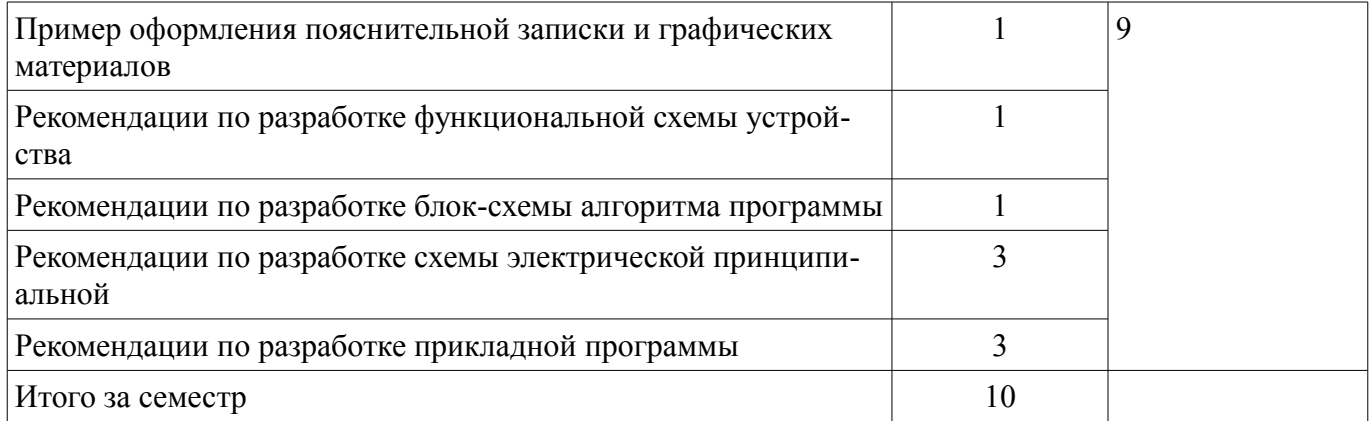

## **10.1. Темы курсовых работ (проектов)**

Примерная тематика курсовых работ (проектов):

– 1. Спроектировать многоканальную систему регулирования температуры в теплице. Включает восемь датчиков температуры и нагревателей. Значение стабилизируемой температуры задается в диапазоне от 10 до 40<sup>"</sup> С. Индикация выходных сигналов на включение нагревателей — с помощью линейки светодиодов. На цифровое табло вывести температуру объекта, номер которого набран на программном переключателе.

2. Спроектировать измеритель частоты сети с точностью до десятых долей герца при времени измерения не более одной секунды. Информация должна дублироваться на выносном табло, связь с которым осуществляется с помощью трехпроводной линии связи.

– 3. Разработать устройство охранной сигнализации. Число охраняемых объектов — до 64. Устройство должно сохранять свою работоспособность при выключении сети. При нажатии кнопки «Запрос» на цифровые индикаторы последовательно выводятся номера объектов, в которых возникал сигнал «Тревога».

– 5. Спроектировать устройство контроля интенсивности движения через мост. По запросу внешнего устройства выводит на цифровые индикаторы час пик и количество автомобилей, прошедших через мост в этот час.

– 6. Спроектировать устройство управления звонком на занятия. Должно реализовать реальную сетку расписания школьных звонков, индикацию текущего времени.

– 7. Спроектировать устройство для измерения потребляемой электроэнергии в любой сети постоянного тока (до 10 000 кВтч).

– 8. Разработать часы электронные со звуковым сигналом.

– 9. Разработать цифровой автомобильный спидометр (три десятичных разряда).

– 10. Частота импульсов на выходе генератора в герцах от 1 до 99 должна быть равна числу на программном переключателе и отображаться на цифровых индикаторах. Длительность импульсов — 100 мкс.

12. Спроектировать измеритель частоты вращения ротора двигателя. Диапазон измерения (100—10000 об/мин). Импульсный датчик вырабатывает 96 импульсов за каждый оборот. Время измерения — не более трех оборотов ротора.

– 13. Разработать электронное устройство управления инкубатором. Точность задания и стабилизации температуры — 0,1<sup>"</sup> С. Через каждый час обеспечить изменение положения яиц путем поворота на 45<sup>"</sup>. Предусмотреть цифровую индикацию температуры. Для аналого-цифрового преобразования сигнала использовать метод двухтактного интегрирования.

16. Спроектировать многоканальную систему регулирования температуры в теплице. Включает четыре датчика температуры и нагревателя. Значение стабилизируемой температуры задается в диапазоне от 10 до 40<sup>-</sup> С. Индикация выходных сигналов на включение нагревателей с помощью линейки светодиодов. Для аналого-цифрового преобразования использовать метод двухтактного интегрирования.

– 17. Разработать электронный таймер с индикацией в режиме обратного счета установленного времени в часах и минутах. В течение заданного временного отрезка должен быть включен исполнительный элемент (зарядное устройство).

– 18. Спроектировать устройство контроля интенсивности движения автомобилей по автомагистрали. На цифровые индикаторы выводится текущее время и количество автомобилей, прошедших через магистраль с начала суток.

– 19. Разработать устройство охранной сигнализации квартир одного подъезда многоэтажного дома. Число охраняемых объектов — до 16.

– 21. Спроектировать шахматные электронные часы для блиц-турнира.

– 22. Спроектировать устройство управления гудком на заводе. Должно реализовать реальную сетку расписания смен, обеденных перерывов, индикацию текущего времени.

– 23. Спроектировать электронные весы. Фиксируют вес и стоимость расфасованной порции продукта.

– 25. Спроектировать измеритель частоты пульса человека. Время измерения — не более 3 секунд.

– 26. Спроектировать генератор пачек импульсов, следующих с частотой 10 Гц. Частота импульсов в пачке 10 кГц, число импульсов в пачке (от 1 до 100) набирается на лимбах программного переключателя и отображается на цифровых индикаторах. Длительность импульса — 10 мкс.

– 27. Спроектировать счетчик потребляемой тепловой энергии.

– 28. Спроектировать электронные весы. Фиксируют сначала вес тары (банки под сметану или растительное масло), а затем чистый вес продукта и его стоимость.

– 29. Разработать устройство управления СВЧ-печью (часы с таймерами).

– 30. Разработать светофор со временем зеленого света, пропорциональным интенсивности движения автомобилей через магистраль.

## **11. Рейтинговая система для оценки успеваемости обучающихся**

# **11.1. Балльные оценки для элементов контроля**

## Таблица 11.1 – Балльные оценки для элементов контроля

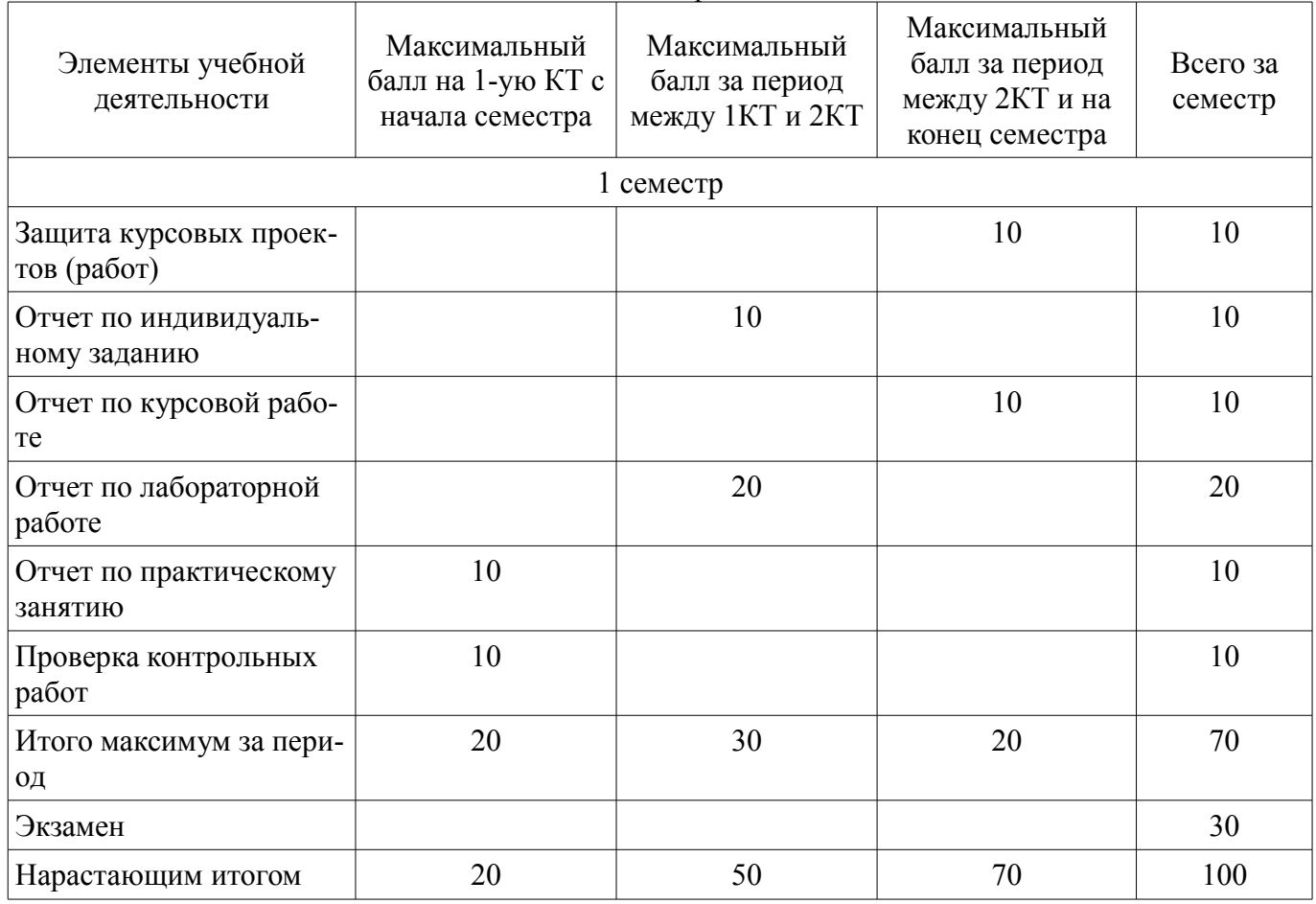

# **11.2. Пересчет баллов в оценки за контрольные точки**

Пересчет баллов в оценки за контрольные точки представлен в таблице 11.2.

Таблица 11.2 – Пересчет баллов в оценки за контрольные точки

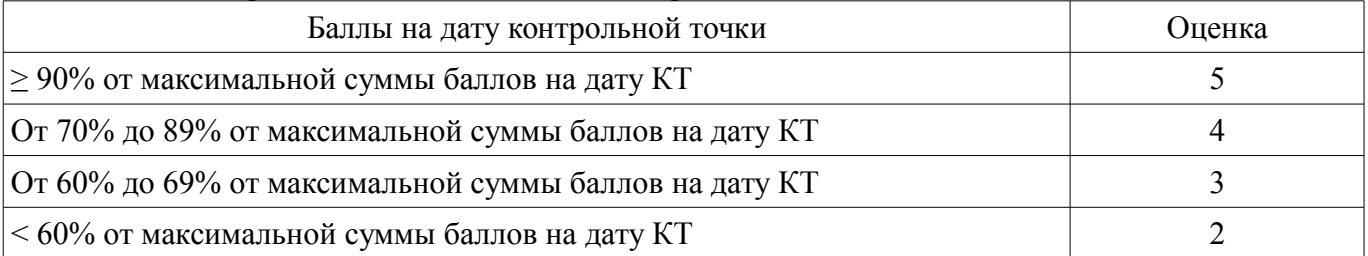

# **11.3. Пересчет суммы баллов в традиционную и международную оценку**

Пересчет суммы баллов в традиционную и международную оценку представлен в таблице 11.3.

Таблица 11.3 – Пересчет суммы баллов в традиционную и международную оценку

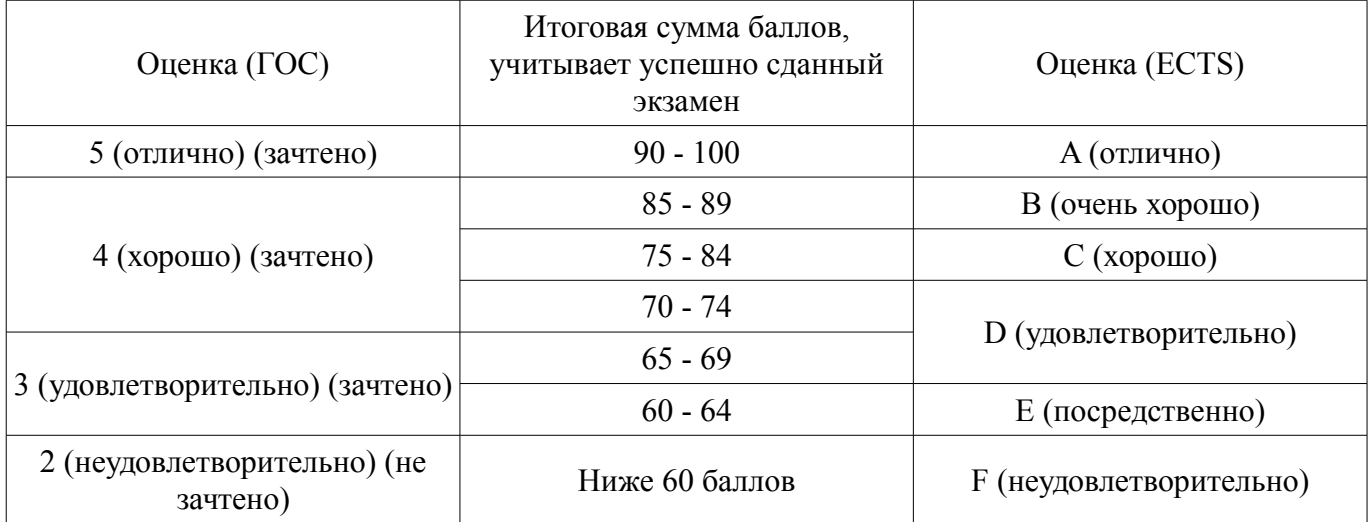

## **12. Учебно-методическое и информационное обеспечение дисциплины**

## **12.1. Основная литература**

1. В. Я. Хартов. Микропроцессорные системы: учебное пособие для вузов - М. : Академия, 2010. - 352 с. : ил. - (Высшее профессиональное образование. Информатика и вычислительная техника). - Библиогр.: с. 347-348. - ISBN 9785-7695-7028-5 (наличие в библиотеке ТУСУР - 16 экз.)

## **12.2. Дополнительная литература**

1. Рождественский Д.А. Микропроцессорные устройства в системах управления: Учебное пособие. – Томск: Томский межвузовский центр дистанционного образования, 2003. – 130 с. (наличие в библиотеке ТУСУР - 96 экз.)

2. Русанов В.В., Шевелев М.Ю. Микропроцессорные устройства и системы: Руководство к выполнению лабораторных работ для студентов специальности «Промышленная электроника». – Томск: ТУСУР, 2012. – 23 с. Дата обращения - 01.05.2018 [Электронный ресурс] - Режим доступа: http://edu.tusur.ru/training/publications/865, дата обращения: 22.05.2018.

## **12.3. Учебно-методические пособия**

# **12.3.1. Обязательные учебно-методические пособия**

1. А.В. Шарапов. ПРОЕКТИРОВАНИЕ МИКРОПРОЦЕССОРНЫХ УСТРОЙСТВ: Руководство к выполнению курсовых проектов (в том числе ГПО) для студентов специальности «Промышленная электроника». – 2012. 75с . Рекомендовано к лабораторным работам (51с-65с). Дата обращения - 01.05.2018. [Электронный ресурс] - Режим доступа: http://www.ie.tusur.ru/docs/kp\_mpus.zip, дата обращения: 22.05.2018.

2. Кобрин Ю. П. Создание электрических схем графическим редактором P-CAD Schematic: Методические указания к лабораторной работе по дисциплине «Информационные технологии проектирования РЭС». – 2012. 46 с. (и практических занятий). Дата обращения - 01.05.2018 [Электронный ресурс] - Режим доступа: https://edu.tusur.ru/training/publications/2608, дата обращения: 22.05.2018.

3. Русанов В.В., Шевелев М.Ю. Микропроцессорные устройства и системы: Руководство

к организации самостоятельной работы. – Томск: Томский государственный университет систем управления и радиоэлектроники, 2012. – 91 с.Дата обращения - 01.05.2018 [Электронный ресурс] - Режим доступа: http://edu.tusur.ru/training/publications/866, дата обращения: 22.05.2018.

#### **12.3.2. Учебно-методические пособия для лиц с ограниченными возможностями здоровья и инвалидов**

Учебно-методические материалы для самостоятельной и аудиторной работы обучающихся из числа лиц с ограниченными возможностями здоровья и инвалидов предоставляются в формах, адаптированных к ограничениям их здоровья и восприятия информации.

# **Для лиц с нарушениями зрения:**

- в форме электронного документа;
- в печатной форме увеличенным шрифтом.

## **Для лиц с нарушениями слуха:**

- в форме электронного документа;
- в печатной форме.

## **Для лиц с нарушениями опорно-двигательного аппарата:**

- в форме электронного документа;
- в печатной форме.

# **12.4. Профессиональные базы данных и информационные справочные системы**

1. 1. Научно-образовательный портал ТУСУР, доступ свободный, https://edu.tusur.ru/

2. 2. Библиотека ТУСУР доступ свободный (http://lib.tusur.ru/irbisnew/i64r\_15/cgiirbis\_64.exe?

C21COM=F&I21DBN=LIB EX&P21DBN=LIB&S21FMT=&S21ALL=&Z21ID= )

3. 3. eLIBRARY.RU доступ свободный (https://lib.tusur.ru/ru/resursy/bazy-dannyh/elibrary-ru)<br>4. 4. Патентные базы лоступ своболный https://lib.tusur.ru/ru/resursy/bazy-

4. 4. Патентные базы, доступ свободный https://lib.tusur.ru/ru/resursy/bazydannyh/patentnye-bazy

5. 5. Университетская информационная система РОССИЯ, доступ из сети ТУСУР, https://lib.tusur.ru/ru/resursy/bazy-dannyh/uis-rossiya

## **13. Материально-техническое обеспечение дисциплины и требуемое программное обеспечение**

## **13.1. Общие требования к материально-техническому и программному обеспечению дисциплины**

# **13.1.1. Материально-техническое и программное обеспечение для лекционных занятий**

Для проведения занятий лекционного типа, групповых и индивидуальных консультаций, текущего контроля и промежуточной аттестации используется учебная аудитория с количеством посадочных мест не менее 22-24, оборудованная доской и стандартной учебной мебелью. Имеются демонстрационное оборудование и учебно-наглядные пособия, обеспечивающие тематические иллюстрации по лекционным разделам дисциплины.

# **13.1.2. Материально-техническое и программное обеспечение для практических занятий**

Лаборатория микропроцессорных устройств и систем / Лаборатория ГПО

учебная аудитория для проведения занятий практического типа, учебная аудитория для проведения занятий лабораторного типа, учебная аудитория для проведения занятий семинарского типа, помещение для курсового проектирования (выполнения курсовых работ)

634034, Томская область, г. Томск, Вершинина улица, д. 74, 333 ауд.

Описание имеющегося оборудования:

- Лабораторные макеты (10 шт.);
- Микропроцессорный модуль «SDK-1.1» (8 шт.);
- Осциллографы (12 шт.);
- Генератор сигналов  $\Gamma$ 3-54 (2 шт.):
- Персональный компьютер (12 шт.);
- Комплект специализированной учебной мебели;

- Рабочее место преподавателя.

Программное обеспечение:

- $-7-Zip$
- AVR Code Vision 3.31Evaluation
- Mathworks Matlab
- PTC Mathcad13, 14

## **13.1.3. Материально-техническое и программное обеспечение для лабораторных работ**

Лаборатория микропроцессорных устройств и систем / Лаборатория ГПО

учебная аудитория для проведения занятий практического типа, учебная аудитория для проведения занятий лабораторного типа, учебная аудитория для проведения занятий семинарского типа, помещение для курсового проектирования (выполнения курсовых работ)

634034, Томская область, г. Томск, Вершинина улица, д. 74, 333 ауд.

Описание имеющегося оборудования:

- Лабораторные макеты (10 шт.);

- Микропроцессорный модуль «SDK-1.1» (8 шт.);
- Осциллографы (12 шт.);
- Генератор сигналов Г3-54 (2 шт.);
- Персональный компьютер (12 шт.);
- Комплект специализированной учебной мебели;
- Рабочее место преподавателя.

Программное обеспечение:

- AVR Code Vision 3.31Evaluation
- Google Chrome
- Microsoft Visio 2010
- PTC Mathcad13, 14

## **13.1.4. Материально-техническое и программное обеспечение для самостоятельной работы**

Для самостоятельной работы используются учебные аудитории (компьютерные классы), расположенные по адресам:

- 634050, Томская область, г. Томск, Ленина проспект, д. 40, 233 ауд.;

- 634045, Томская область, г. Томск, ул. Красноармейская, д. 146, 201 ауд.;
- 634034, Томская область, г. Томск, Вершинина улица, д. 47, 126 ауд.;
- 634034, Томская область, г. Томск, Вершинина улица, д. 74, 207 ауд.

Состав оборудования:

- учебная мебель;
- компьютеры класса не ниже ПЭВМ INTEL Celeron D336 2.8ГГц. 5 шт.;

- компьютеры подключены к сети «Интернет» и обеспечивают доступ в электронную информационно-образовательную среду университета.

Перечень программного обеспечения:

- Microsoft Windows;
- OpenOffice;
- Kaspersky Endpoint Security 10 для Windows;
- 7-Zip;
- Google Chrome.

## **13.2. Материально-техническое обеспечение дисциплины для лиц с ограниченными возможностями здоровья и инвалидов**

Освоение дисциплины лицами с ограниченными возможностями здоровья и инвалидами осуществляется с использованием средств обучения общего и специального назначения.

При занятиях с обучающимися **с нарушениями слуха** предусмотрено использование звукоусиливающей аппаратуры, мультимедийных средств и других технических средств приема/передачи учебной информации в доступных формах, мобильной системы преподавания для обучающихся с инвалидностью, портативной индукционной системы. Учебная аудитория, в которой занимаются обучающиеся с нарушением слуха, оборудована компьютерной техникой, аудиотехникой, видеотехникой, электронной доской, мультимедийной системой.

При занятиях с обучающимися **с нарушениями зрениями** предусмотрено использование в лекционных и учебных аудиториях возможности просмотра удаленных объектов (например, текста на доске или слайда на экране) при помощи видеоувеличителей для комфортного просмотра.

При занятиях с обучающимися **с нарушениями опорно-двигательного аппарата** используются альтернативные устройства ввода информации и другие технические средства приема/передачи учебной информации в доступных формах, мобильной системы обучения для людей с инвалидностью.

## **14. Оценочные материалы и методические рекомендации по организации изучения дисциплины**

## **14.1. Содержание оценочных материалов и методические рекомендации**

Для оценки степени сформированности и уровня освоения закрепленных за дисциплиной компетенций используются оценочные материалы в составе:

# **14.1.1. Тестовые задания**

- 1. Программатор JTAG позволяет:
- Только программировать микроконтроллер

Программировать и проводить отладку

Использовать параллельное высоковольтное программирование

Только просматривать внутренне содержимое регистров МК

2. Что реализует возможности возврата из подпрограммы к основной программе:

Прерывания

Стек

Программный счетчик

Таймер

3. Стек в микроконтроллере работает по принципу:

последний пришел ― первый ушел

первый пришел ― последний ушел

первый пришел ― первый ушел

последний пришел ― последний ушел

4. Директива .include:

присваивает символьному имени некоторое числовое значение

указывает ассемблеру место окончания файла исходного текста

подставляет текстовый файл в то место программы, где происходит ее употребление

записывает переменную

5. Какая команда имеет больший приоритет вы выполнится первой «Побитное  $M(x)$ » либо «Побитное ИЛИ(|)»:

Побитное И(&)

Побитное ИЛИ(|)

Одинаковый приоритет

Нет верного ответа

6. Какие команды имеют больший приоритет и вы выполнятся первыми «Побитное отрицание (~) с Логическим отрицанием (!)» либо «Умножение (\*) с Делением (/)»:

Умножение (\*) с Делением (/)

Побитное отрицание (~) с Логическим отрицанием (!)

Одинаковый приоритет

Нет верного ответа

7. Что произойдет в микроконтроллере, если в результате выполнения операции произошел выход за границы байта, например, при умножении либо сложении?

Установится флаг переноса (C) в регистре состояния

Установится флаг отрицательного значения (N) в регистре состояния

Сбросится флаг потетрадного переноса (H) в регистре состояния

Произойдет зависание микроконтроллера

8. Что произойдет с переменной Х в команде  $X\% = Y$ ?

Запишется процент от Y

Запишется логическое И

Запишется остаток от деления

Запишется целая часть от деления

9. Что будет записано в переменной Х после деления  $X = 5/2$ , если Х целое беззнаковое чис-

ло

 2,5 1

2

 $\Delta$ 

10. Что будет записано в переменной С после выполнения операции  $C = ((5 \le 3) > 1)$ 0x03

0x14

0х20

0x00

11. Что будет записано в переменной С после выполнения операции  $C = (1 \ll 6) | (1 \ll 3) |$ ( $1 \ll 1$ ), если в С было записано число 7.

0b000100101

0х74

74

 $\Omega$ 

12. Что будет записано в переменной PORTC после выполнения операции PORTC  $= (1 \ll 2)$  $|(1 \ll 3)$ , если в PORTC было записано число 7.

0b00001111

0b00011111

0b00001011

0b00000000

13. Что будет записано в переменной PORTA после выполнения операции PORTA  $&=$   $\sim$  (1)  $<<$  5)  $(1<<1)$ , если в PORTA было записано число 7.

0b00010110

0b00000101

0b00101101

0b00000000

14. Что будет записано в переменной С после выполнения операции char stroka $[6]$ ="Hello";  $C =$ stroka[1];

ACSII код буквы «e»

 $0x0e$ 

0b00000101

'H'

15. Какой порядок следования объявлений в структуре программы на языке Си ?

- # include, Прерывания  $\{\}$ , Фунцкции  $\{\}$ , Объявление глобальных переменных, int main()  $\{$
- }

# include, Объявление глобальных переменных, int main()  $\{\}$ , Прерывания  $\{\}$ , Фунцкции  $\{\}$ },

# include, Объявление глобальных переменных, Фунцкции  $\{\}$ , Прерывания  $\{\}$ , int main()  $\{\}$ 

} Прерывания { }, Фунцкции { }, Объявление глобальных переменных, int main() { }, # include ,

16. Укажите запись, при написании которой произойдет изменение переменной С

 $\angle$  // C = 0x8A  $C = 0x8A$  //  $/* C = 0x8A*/$ 

$$
\Delta = C
$$

17. Укажите условие не бесконечного цикла

while(5) $\{i++\}$ 

for(;;){ $i++$ }

while(i) $\{i++\}$ 

 $if(i)$ 

18. Задачи компилятора:

Трансляция программы, составленной на исходном языке высокого уровня, в эквивалентную программу на низкоуровневом языке

Трансляция и отладка программы, составленной на исходном языке высокого уровня, в эквивалентную программу на низкоуровневом языке

Проверка программы, составленной на исходном языке высокого уровня, в эквивалентную программу на низкоуровневом языке

Только программирование микроконтроллера

19. Что будет выставлено на порту В atmega 16 при записи PORTB = dig[0]?

Значение указателя, записанное в массиве dig, по номеру 0

Значение числа, записанное в массиве dig, по номеру 0

Значение массива

Порт будет установлен в 0 (GND).

20. Что произойдет при выполнении команды PORTB  $=$  (1<<PORTB0) в atmega 16

На выводе PORTB0 появится напряжение питания микроконтроллера

На порту PORTB установится высокое состояние («единица»)

Вывод PORTB0 будет настроен на выход

Вывод PORTB0 будет настроен на вход

21. Что произойдет при выполнении команды UDR = PINB в атеда 16

Произойдет настройка скорости UART передатчика

Считанные значения с восьми ножек порта в двоичном виде будут записаны в UART буфер

Такая команда не поддерживается

Сравнение переменных

22. Что произойдет при выполнении команды TCCR2B =  $(1 \ll$ CS12) |  $(0 \ll$ CS11) |  $(1 \ll$  $CS10$ ) B atmega 16

Команда поддерживается только таймером 1

Произойдет настройка делителя таймера в 1024, что приведет к ускорению счета таймера в 1024 раза

Произойдет настройка делителя таймера в 1024, что приведет к замедлению счета таймера в 1024 раза

Считается значение таймера

23. Что произойдет при выполнении команды if (TIFR  $&$  (1<<TOV1)) в atmega 16

Произойдет вызов прерывания

Проверка флага прерывания таймера

Произойдет сброс флага прерывания таймера 1

Установка флага прерывания

24. Что произойдет при выполнении команды TIMSK  $=$  (1<<TOIE0) в atmega 16

Разрешение прерывания, когда таймер досчитает до 256

Разрешение прерывания, когда таймер досчитает до 65536

Разрешение прерывания по совпадению с уровнем 255

Запрещение прерывания

25. Что произойдет при выполнении команды UCSRB = 0x08 в atmega 16

Произойдет разрешение приема и передачи данных в UART модуле

Сразу вызовется прерывание от приемопередатчика

При наличии данных в буфере приема / передачи UDR начнется их передача согласно на-

стройкам

Сравнение переменных

26. Какая команда позволяет задержать дальнейшее выполнение команд микропрограммы, пока не будут отправлены все данные в UART в atmega 16

If(! $(UCSRA & (1 \leq RXC))$ )

while  $(!(UCSRA & (1 \leq RXC))')$ 

while (!( $UCSRA & (1 \leq UDRE)$ )

while  $($  !( UCSRA &&  $($ 1 << UDRE) $)$ )

27. Что увеличит относительное время паузы между передачами для синхронизации передаваемых данных в UART в atmega 16

Бит USBS в регистре UCSRC

Байты UBRRL и UBRRH, залания скорости

Бит UPM1 и UPM0, определяющие функционирование схем контроля и формирования чет-

ности

Регистр UCSRC

28. Какие настройки модуля АЦП позволят оцифровать входной сигнал амплитудой до 2,56В при отсутствии напряжения на ножке AREF в atmega 16

 $ADMUX <= \sim (1 \leq REFS1)|(1 \leq REFS0)$ 

 $ADMUX = (1 \leq REFS1)(1 \leq REFS0)$ 

 $ADMUX = 0x00$   $(1<$ 

 $\triangle D MUX \&= \sim (1 \leq REFS1)$ 

29. Какое число нужно записать в настройки АЦП преобразователя, чтобы измеряемый сигнал был разностью на ножках ADC1 и ADC0 и был усилен в 10 раз в атера 16

 $ADMUX = 0x09$ 

 $ADMUX = 0x00|(1\le ADCO)| (1\le ADC1)$ 

 $ADCSRA = 0xCD$ 

 $ADMUX = 10$ 

30. Установка какого бита позволяет настроить АЦП на автоматический перезапуск после окончания оцифровки в atmega 16

 $ADMUX \models (1 \leq ABEN)$ 

ADMUX  $= (1 \leq$  ADEN)

 $ADMUX \models (1 \leq ADATE)$ 

ADMUX  $&= (1 \leq A\text{DATE})$ 

#### 14.1.2. Экзаменационные вопросы

1. Составить 2 функции реализации параллельного интерфейса. Первая должна выводить в порт С данные из массива char OUT[8], вторая считывать из порта С данные в массив char IN[8]. Размер отправляемых/принимаемых данных передается в функции.

2. Дана клавиатура с 8 кнопками, подключенными напрямую к порту А. Написать процедуру опроса с программной фильтрацией дребезга контактов, возвращающая статус кнопок (return KeyStatus).

3. Написать функцию, получающую двоичное число на вход и возвращающая (return Led) необходимый код семисегментного индикатора для отображения числа. Преобразование чисел от  $0 - 9$ 

4. Дан массив unsigned char  $X[] = "A, \Gamma, E, F, L, O",$  представляющий собой ASCII код букв.

Вывести буквы на 6 разрядный сегментный индикатор. Подключение индикатора к микроконтроллеру произвольное. Молель и тип семисегментного инликатора любой.

5. Дан массив unsigned char X размера n. Оставить в массиве числа, удовлетворяющие условию min < X[i] < max, не удовлетворяющие удалить, сдвинув оставшиеся. Пример: "1,2,3,4,5,6,7,8,9,0" => удаляем 1 и 0 => "2,3,4,5,6,7,8,9"

6. Написать функцию, подсчитывающую среднее квадратичное целого массива unsigned int Х[128]. Предварительно объявив и, при необходимости, инициализировав переменные. Массив представляет полученные значения с 16 разрядной АЦП.

7. Написать процедуру преобразования квадратной матрицы в массив. Задана матрица А размерностью n\*m. Записать все элементы матрицы в одномерный массив В построчно, начиная с конца. Переменные int

8. Написать процедуру преобразования квадратной матрицы в массив. Задана матрица А размерностью n\*m. Записать все элементы матрицы в одномерный массив B по столбцам, начиная с конца. Переменные int

9. Результаты оцифровки разных напряжений представлены в виде матрицы 5х3 (5 напряжений по 3 замера у каждого). Указать в одномерном отдельном массиве X, среднее значение каждого напряжения. Значения с АЦП представлены в «сыром» необработанном виде.

10. Результаты оцифровки разных напряжений представлены в виде матрицы 5х3 (5 напряжений по 3 замера у каждого). Указать в одномерном отдельном массиве MAX, максимальное значение каждого напряжения, а в массиве MIN минимальное. Значения с АЦП представлены в «сыром» необработанном виде.

11. Написать функцию, разбивающую 8-значное число на отдельные знаки и записать в массив. Например, число K = 87654321 = > преобразуем в массив, у которого X[0]=8, X[1]=7, X[2]=6… X[7]=1. Предполагая использовать функцию для вывода на 8значный семисегментный дисплей чисел.

12. Написать функцию, принимающую на вход ASCII код цифр и возвращающую (return Znak) ASCII код специальных символов. Предполагая использовать функцию для преобразования и вывода информации в графических LCD индикаторах. Массив unsigned char Chisla[] =  $\{\text{``1'', ''2''}\}$ "3", "4", "5", "6", "7", "8", "9", "0"}, Массив unsigned char Znak[] = {"!", "@", "#", "\$", "%", "^", " $\&^{\gamma}$ , "\*", "(", ")"}. Пример: «1» =>!

13. Написать функцию, которая должна добавлять к массиву К (представляющему число, разбитое на отдельные знаки), справа ASCII код цифры D (D — целочисленное значение в диапазоне 0-9. Например, D=0. массив X[0]=1, X[1]=5, X[2]=6 => добавляем код символа => X[3]=48. ASCII код 0 = 48, 1=49, 2=50, 3=51... 9=57.

14. Написать функцию, в которой происходит непрерывное считывание данных с последовательного интерфейса UART в переменную unsigned char BUF. Обновление данных в переменной BUF происходит с установлением флага unsigned char FLAG. Если в посылке встречается число  $0xC0$  (END), то со следующего числа начинать писать в массив unsigned char DATA[128], до тех пор, пока снова не встретится число 0xC0 (END). (Реализация протокола обмена SLIP)

15. Дан массив unsigned char BUF [64]. Скопировать в массив unsigned char DATA[256]. Если при копировании встретится число 0xС0 (END) заменить его двумя числами (0xDB, 0xDC). Если при копировании встретится число ESC (0xDB) — числами (0xDB, 0xDD). (Реализация протокола обмена SLIP) Пример: BUF[64] = {0xAA, 0xBB, 0xС0, 0xCC …} => DATA[256]= {0xAA,  $0xBB, 0xDB, 0xDC, 0xCC ...$ 

1. Арифметические операции в Си. Описание, примеры, особенности

2. Операторы сравнения. Описание, примеры, особенности

3. Логические операции. Описание, примеры, особенности

4. if(){}else{}; Описание, примеры, особенности

5. while() $\{\}$ ; Описание, примеры, особенности

6. for(;;){};Описание, примеры, особенности

7. switch(){};Описание, примеры, особенности

8. Структура программы на языке Си

9. Наиболее часто используемые типы данных. Размерность, примеры.

10. Пример массива

11. Пример матрицы

12. Описание функций-обработчиков прерываний

#### **14.1.3. Темы контрольных работ**

Вопросы к контрольной работе № 2

1. Составить программу реализации параллельного интерфейса, которая будет выводить в порт C данные из массива char BUF[10]

2. Дана клавиатура с 8 кнопками, подключенными напрямую к порту A. Написать вариант программы фильтрации дребезга контактов.

3. Написать функцию, подсчитывающую среднее квадратичное целого массива. Предварительно объявив и, при необходимости, инициализировав переменные. Массив представляет полученные значения с АЦП.

4. Дан массив Х размера п. Оставить в массиве числа, удовлетворяющие условию

 $min < X[i]$  < max, не удовлетворяющие удалить, сдвинув оставшиеся.

Пример: "1,2,3,4,5,6,7,8,9,0" => удаляем 1 и 0 => "2,3,4,5,6,7,8,9"

5. Дан массив X[] = "1,2,3,4,5", представляющий собой ASCII код цифр. Установить точку в сотом разряде (между 3 и 4), записав полученный результат обратно в массив. Код точки - 46.

 $[T_{\text{PUMep}}: X] = "1,2,3,4,5" \Rightarrow X[] = 1,2,3,46,4,5$ 

6. Задана матрица А размерностью n\*m. Записать все элементы матрицы в одномерный массив В, начиная с конца. Переменные int

7. Результаты оцифровки разных напряжений представлены в виде матрицы 5х3 (5 напряжений по 3 замера у каждого). Указать в одномерном отдельном массиве Х, среднее значение каждого напряжения. Значения с АШП представлены в сыром виде.

8. Описать функцию, разбивающую число на отдельные знаки и записать в массив. Например, K = 156, D=0, = > преобразуем в массив X[0]=1, X[1]=5, X[2]=6

9. Описать функцию, которая должна добавлять к массиву К (представляющему число, разбитое на отдельные знаки), справа ASCII код цифры D (D — целочисленное значение в диапазоне 0-9. Например, D=0. массив X[0]=1, X[1]=5, X[2]=6 => добавляем код символа => X[3]=48. ASCII  $_{KO\mu}$  0 = 48, 1=49, 2=50, 3=51... 9=57.

10. Дано число 12.3. Нужно вывести динамически (с задержкой) в порт А посимвольно число 123, в пин 1 порта С точку. Частота работы ядра 10МГц.

11. Происходит непрерывное считывание данных с последовательного интерфейса UART в переменную BUF. Обновление происходит с установлением флага FLAG. Если в посылке встречается END (число 0xC0), то со следующего числа начинать писать в массив DATA, до тех пор, пока снова не встретится END (число 0xC0). (Протокол SLIP)

12. Дан массив ВUF типа char. Скопировать в массив DATA. Если при копировании встретится число END (0xC0) заменить его двумя числами (0xDB, 0xDC). Если при копировании встретится число ESC (0xDB) — числами (0xDB, 0xDD). (Протокол SLIP)

## 14.1.4. Темы опросов на занятиях

Основные варианты архитектуры и структуры сложных устройств

Классификация современных микропроцессоров и микроконтроллеров по функциональному признаку

Общее описание процесса проектирования модульных систем

Классификация методик проектирования электронных схем

Области применения специализированных интегральных схем

Классификация современных микропроцессоров и микроконтроллеров по функциональному признаку

Общее описание процесса проектирования модульных систем

Классификация методик проектирования электронных схем

Области применения специализированных интегральных схем

Арифметические и логические операции

Операторы сравнения

Ходовые конструкции

Структура программы

Объявление переменных

## 14.1.5. Темы контрольных работ

1. Составить программу, которая будет выводить в порт В каждую цифру пятизначного числа. Число не больше 65 535.

2. Дана клавиатура 4\*4 с динамическим опросом. Код нажатой кнопки хранится в переменной char data. Реализовать вывод в порт В чисел от 0-9. Фильтровать дребезг контактов.

3. Написать функцию, подсчитывающую среднее арифметическое целого массива. Предварительно объявив и, при необходимости, инициализировав переменные. Массив представляет полученные значения с АШТ.

4. Дан массив Х размера п. Найти все нечётные числа массива и записать их в массив Y.

5. Напишите функцию, которая принимает два целых числа n и k и возвращает число, со-

держащее к первых цифр числа n. (например, число n=12 345, k=3, результат функции=123)

6. Результаты оцифровки разных напряжений представлены в виде матрицы 5х3 (5 напряжений по 3 замера у каждого). Указать в отдельном массиве МАХ, какое напряжение максимальное. Значения с АЦП представлены в сыром виде.

7. Результаты оцифровки разных напряжений представлены в виде матрицы 5х3 (5 напряжений по 3 замера у каждого). Указать в отдельном массиве MIN, какое напряжение минимальное. Значения с АЦП представлены в сыром виде.

8. Задана матрица А размерностью n\*m. Записать все элементы матрицы в одномерный массив В. Переменные int

9. Описать функцию addRightDigit(d, k), которая должна добавлять к целому положительному числу К справа цифру D (D — целочисленное значение в диапазоне 0-9, К — целочисленное значение, которое является одновременно входным параметром и модифицируемым значением). Например,  $K = 156$ , D=0, результат=1560

10. Дано число 12.3. Нужно вывести в порт А посимвольно число 12, в пин 1 порта С точку, в порт В число3.

11. Происходит непрерывное считывание данных с последовательного интерфейса UART в переменную BUF. Обновление происходит с установлением флага FLAG. Если в посылке встречается END (число 0xC0), то со следующего числа начинать писать в массив DATA, до тех пор, пока снова не встретится END (число 0xC0). (Протокол SLIP)

12. Дан массив BUF типа char. Скопировать в массив DATA. Если при копировании встретится число END (0xC0) заменить его двумя числами (0xDB, 0xDC). Если при копировании встретится число ESC (0xDB) — числами (0xDB, 0xDD). (Протокол SLIP)

#### 14.1.6. Темы индивидуальных заданий

Индивидуальное задание №1. Разработка схемы электрической принципиальной в программном комплексе сквозного проектирования печатных плат

Индивидуальное задание №2. Разработка и трассировка печатной платы в программном комплексе сквозного проектирования печатных плат

Индивидуальное задание №3. Изучение контуров печатной платы, окон, диэлектрических барьеров и крепежных отверстий в программном комплексе сквозного проектирования печатных плат

## 14.1.7. Темы домашних заданий

Основные варианты архитектуры и структуры сложных устройств

Классификация современных микропроцессоров и микроконтроллеров по функциональному признаку

Общее описание процесса проектирования модульных систем

Классификация методик проектирования электронных схем

Области применения специализированных интегральных схем

Типовые конфигурации микропроцессорных систем

Основные этапы процедуры проектирования комплексного проекта

Средства проектирования и методы автономной отладки аппаратных средств микропроцессорных систем

Обзор средств разработки и отладки программного обеспечения

Отладчики и симуляторы

Прототипные платы

Отладочные мониторы

Мезонинная технология

Схемные эмуляторы

Интегрированные среды разработки

Программаторы

Логические анализаторы

Встроенные в микропроцессоры средства отладки

Арифметические и логические операции

Операторы сравнения

Ходовые конструкции

## Структура программы

Объявление переменных

Датчик температуры DS18B20. Протокол обмена, использование встроенной библиотеки на языке С.

Знакогенерирующие дисплеи. Протокол обмена, использование встроенной библиотеки на языке С.

Реле, контакторы, инверторы для управления приводами

#### 14.1.8. Вопросы для подготовки к практическим занятиям, семинарам

- 1. Арифметические операции в Си. Описание, примеры, особенности
- 2. Операторы сравнения. Описание, примеры, особенности
- 3. Логические операции. Описание, примеры, особенности
- 4. if(){}else{}; Описание, примеры, особенности
- 5. while() $\{\}$ ; Описание, примеры, особенности
- 6. for $\langle \cdot, \cdot \rangle$  { }: Описание, примеры, особенности
- 7. switch $()$  $\{$  $\}$ ;Описание, примеры, особенности
- 8. Структура программы на языке Си
- 9. Наиболее часто используемые типы данных. Размерность, примеры.
- 10. Пример массива
- 11. Пример матрицы
- 12. Описание функций-обработчиков прерываний

#### 14.1.9. Темы лабораторных работ

Моделирование работы микроконтроллера AVR с помощью симулятора VMLAB Моделирование работы микроконтроллера AVR с помощью симулятора PROTEUS VSM

#### 14.1.10. Темы курсовых проектов (работ)

Спроектировать многоканальную систему регулирования температуры в теплице. Включает восемь датчиков температуры и нагревателей. Значение стабилизируемой температуры задается в диапазоне от 10 до 40 <sup>в</sup> С. Индикация выходных сигналов на включение нагревателей — с помощью линейки светодиодов. На цифровое табло вывести температуру объекта, номер которого набран на программном переключателе.

Спроектировать измеритель частоты сети с точностью до десятых долей герца при времени измерения не более одной секунды. Информация должна дублироваться на выносном табло, связь с которым осуществляется с помощью трехпроводной линии связи.

Разработать устройство охранной сигнализации. Число охраняемых объектов - до 64. Устройство должно сохранять свою работоспособность при выключении сети. При нажатии кнопки «Запрос» на цифровые индикаторы последовательно выводятся номера объектов, в которых возникал сигнал «Тревога».

Спроектировать устройство контроля интенсивности движения через мост. По запросу внешнего устройства выводит на цифровые индикаторы час пик и количество автомобилей, прошедших через мост в этот час.

Спроектировать устройство управления звонком на занятия. Должно реализовать реальную сетку расписания школьных звонков, индикацию текущего времени.

Спроектировать устройство для измерения потребляемой электроэнергии в любой сети постоянного тока (до 10 000 кВтч).

Разработать часы электронные со звуковым сигналом.

Разработать цифровой автомобильный спидометр (три десятичных разряда).

Частота импульсов на выходе генератора в герцах от 1 до 99 должна быть равна числу на программном переключателе и отображаться на цифровых индикаторах. Длительность импульсов — 100 мкс.

Спроектировать измеритель частоты вращения ротора двигателя. Диапазон измерения (100 -10000 об/мин). Импульсный датчик вырабатывает 96 импульсов за каждый оборот. Время измерения — не более трех оборотов ротора.

Разработать электронное устройство управления инкубатором. Точность задания и стабилизации температуры — 0,1 <sup>•</sup> С. Через каждый час обеспечить изменение положения яиц путем по-

ворота на 45<sup>"</sup>. Предусмотреть цифровую индикацию температуры. Для аналого-цифрового преобразования сигнала использовать метод двухтактного интегрирования.

Спроектировать многоканальную систему регулирования температуры в теплице. Включает четыре датчика температуры и нагревателя. Значение стабилизируемой температуры задается в диапазоне от 10 до 40<sup>"</sup> С. Индикация выходных сигналов на включение нагревателей с помощью линейки светодиодов. Для аналого-цифрового преобразования использовать метод двухтактного интегрирования.

Разработать электронный таймер с индикацией в режиме обратного счета установленного времени в часах и минутах. В течение заданного временного отрезка должен быть включен исполнительный элемент (зарядное устройство).

Спроектировать устройство контроля интенсивности движения автомобилей по автомагистрали. На цифровые индикаторы выводится текущее время и количество автомобилей, прошедших через магистраль с начала суток.

Разработать устройство охранной сигнализации квартир одного подъезда многоэтажного дома. Число охраняемых объектов — до 16.

Спроектировать шахматные электронные часы для блиц-турнира.

Спроектировать устройство управления гудком на заводе. Должно реализовать реальную сетку расписания смен, обеденных перерывов, индикацию текущего времени.

Спроектировать электронные весы. Фиксируют вес и стоимость расфасованной порции продукта.

Спроектировать измеритель частоты пульса человека. Время измерения — не более 3 секунд.

Спроектировать генератор пачек импульсов, следующих с частотой 10 Гц. Частота импульсов в пачке 10 кГц, число импульсов в пачке (от 1 до 100) набирается на лимбах программного переключателя и отображается на цифровых индикаторах. Длительность импульса — 10 мкс.

Спроектировать счетчик потребляемой тепловой энергии.

Спроектировать электронные весы. Фиксируют сначала вес тары (банки под сметану или растительное масло), а затем чистый вес продукта и его стоимость.

Разработать устройство управления СВЧ-печью (часы с таймерами).

Разработать светофор со временем зеленого света, пропорциональным интенсивности движения автомобилей через магистраль.

## **14.1.11. Методические рекомендации**

1. А.В. Шарапов. ПРОЕКТИРОВАНИЕ МИКРОПРОЦЕССОРНЫХ УСТРОЙСТВ: Руководство к выполнению курсовых проектов (в том числе ГПО) для студентов специальности «Промышленная электроника». – 2012. 75с http://ie.tusur.ru/content.php?id=478

## **14.2. Требования к оценочным материалам для лиц с ограниченными возможностями здоровья и инвалидов**

Для лиц с ограниченными возможностями здоровья и инвалидов предусмотрены дополнительные оценочные материалы, перечень которых указан в таблице 14.

Таблица 14 – Дополнительные материалы оценивания для лиц с ограниченными возможностями здоровья и инвалидов

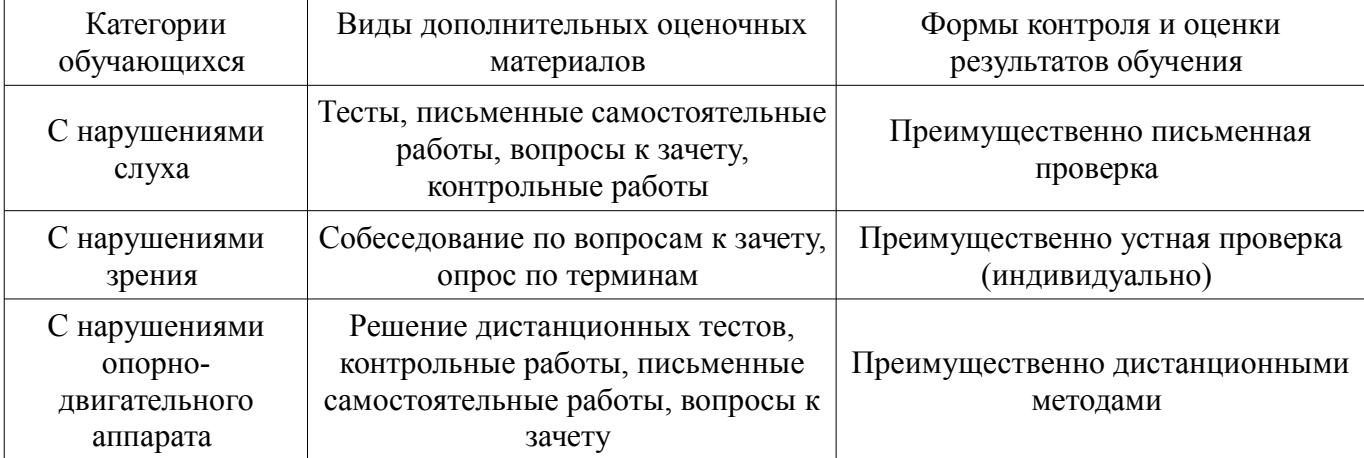

## **14.3. Методические рекомендации по оценочным материалам для лиц с ограниченными возможностями здоровья и инвалидов**

Для лиц с ограниченными возможностями здоровья и инвалидов предусматривается доступная форма предоставления заданий оценочных средств, а именно:

- в печатной форме;
- в печатной форме с увеличенным шрифтом;
- в форме электронного документа;
- методом чтения ассистентом задания вслух;
- предоставление задания с использованием сурдоперевода.

Лицам с ограниченными возможностями здоровья и инвалидам увеличивается время на подготовку ответов на контрольные вопросы. Для таких обучающихся предусматривается доступная форма предоставления ответов на задания, а именно:

- письменно на бумаге;
- набор ответов на компьютере;
- набор ответов с использованием услуг ассистента;
- представление ответов устно.

Процедура оценивания результатов обучения лиц с ограниченными возможностями здоровья и инвалидов по дисциплине предусматривает предоставление информации в формах, адаптированных к ограничениям их здоровья и восприятия информации:

## **Для лиц с нарушениями зрения:**

- в форме электронного документа;
- в печатной форме увеличенным шрифтом.

## **Для лиц с нарушениями слуха:**

- в форме электронного документа;
- в печатной форме.

## **Для лиц с нарушениями опорно-двигательного аппарата:**

- в форме электронного документа;
- в печатной форме.

При необходимости для лиц с ограниченными возможностями здоровья и инвалидов процедура оценивания результатов обучения может проводиться в несколько этапов.